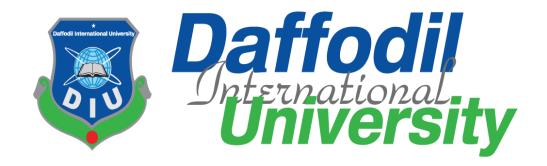

**Project Title: Moon Tech Shop** 

#### **Supervised by:**

Khalid Been Md. Badruzzaman Biplob

Lecturer: Dept. of SWE

Department of Software Engineering

**Daffodil International University** 

#### **Submitted by:**

Nur Hossain

171-35-2019

Department of Software Engineering

**Daffodil International University** 

This Project report has been submitted in fulfillment of the requirements for the Degree of Bachelor of Science in Software Engineering.

© All right Reserved by Daffodil International University

#### **APPROVAL**

This project titled on "Moon Tech Shop", submitted by Nur Hossain, ID: 171-35-2019 to the Department of Software Engineering, Daffodil International University has been accepted as satisfactory for the partial fulfillment of the requirements for the degree of Bachelor of Science in Software Engineering and approval as to its style and contents.

| BOARD OF EXAMINERS                                                                                                    |                     |
|----------------------------------------------------------------------------------------------------|---------------------|
| Su                                                                                                    |                     |
|                                                                                                    | Chairmar            |
| Dr. Imran Mahmud<br>Associate Professor and Head<br>Department of Software Engineering<br>Daffodil International University  |                     |
| Justin                                                                                                    | Internal Examiner 1 |
| Nusrat Jahan<br>Assistant Professor<br>Department of Software Engineering<br>Daffodil International University               |                     |
| Bew Dereumer.                                                                                                    |                     |
|                                                                                                    | Internal Examiner 2 |
| Khalid Been Badruzzaman Biplob<br>Senior Lecturer<br>Department of Software Engineering<br>Daffodil International University |                     |
| A Cani                                                                                                    |                     |
|                                                                                                    | External Examiner   |
| Professor Dr M Shamim Kaiser,                                                                                                |                     |

Institute of Information Technology

Jahangirnagar University

#### Acknowledgement

First of all, thanks to ALLAH, ALHAMDULILLAH because I am very much blessed as I have successfully reached towards the final semester. From the very beginning of my university life, I have learned a lot about software engineering as well as core computer science related knowledge from my course teachers. Moreover, they teach us ethics, morality and politeness.

It is a fortunate opportunity for me as a student of the Department of Software Engineering, one of the exalted academic cancers of the Science and Information Technology Faculty of the Daffodil international University, to express my deep feelings of gratitude to the department and to my honorable teachers and also to the department staff.

Besides, I am so much thankful to my parents that, I was always supported by them. They always prioritize my opinion and inspired me as well.

I am also so many grateful to my supervisor **Khalid Been Md. Badruzzaman Biplob**, Senior Lecturer, Department of Software Engineering, FSIT. Daffodil International University, Dhaka, for his excellent guidance, inspiration, encouragement and also for allowing me to work with this project. It was not possible for me to complete my thesis paper successfully without his help.

Specially, I am very thankful to my friend, elder and younger brothers of our university who always appreciate me to my studies and my daily works for learning new ones.

#### **DECLARATION**

I hereby declare that I have taken this project under the supervision of Khalid Been Md. Badruzzaman Biplob, Lecturer, Department of Software Engineering, Daffodil International University. We also declare that neither this project nor any part of this has been submitted elsewhere for award of any degree.

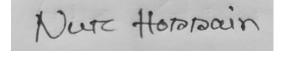

Name: Nur Hossain ID: 171-35-2019

Batch: 22<sup>th</sup>

Department of Software Engineering

Faculty of Science & Information Technology

**Daffodil International University** 

Bevarenner.

Certified by: Khalid Been Md. Badruzzaman Biplob

Senior Lecturer

Department of Software Engineering

Faculty of Science & Information Technology

**Daffodil International University** 

## **Summary**

A small online electronic device store, for online business to supply a community with real & branded devices, Due to long-standing customer base and increasing affluence to the area, the store has decided to investigate the possibility of providing an online delivery service to the customer. The electronic device store staff has asked me to create a website that will enable their customers to shop online. They have also asked that you create an administration console alongside the website, which will allow staff members to keep track of orders. The security and safety of system and customers' information should be highly prioritized. Every customer must be register on our online electronic device store before they purchase any product and display some terms and conditions about our electronic device store, customer with explicit consent of terms service solely can purchase and costumer needs to pay online but that will be built next version.

# **Table of Content**

| Chapter 1                             | 1-4   |
|---------------------------------------|-------|
| 1 INTRODUCTION                        | 1     |
| 1.1 Project Overview                  | 2     |
| 1.2 Background                        | 2     |
| 1.3 The Purpose of The Project        | 2     |
| 1.3.1 Benefits                        | 2     |
| 1.4 Goals                             | 2     |
| 1.5 Stakeholders                      | 3     |
| 1.6 Project Schedule                  | 3     |
| 1.6.1 Gantt Chart                     | 3     |
| 1.6.2 Milestones                      | 4     |
|                                       |       |
| Chapter 2                             | 5-12  |
| 2 Software Requirement Specifications | 5     |
| 2.1 Functional Requirement            | 6     |
| 2.2 Data Requirement                  | 7     |
| 2.3 Performance Requirement           | 8     |
| 2.3.1 Speed & Latency Requirement     | 8     |
| 2.3.2 Accuracy Requirement            | 8     |
| 2.3.3 Capacity Requirement            | 9     |
| 2.4 Dependability Requirement         | 9     |
| 2.4.1 Reliability Requirement         | 9     |
| 2.4.2 Availability Requirement        | 9     |
| 2.4.3 Robustness or Fault Tolerance   | 10    |
| Requirement                           |       |
| 2.5 Maintainability & Supportability  | 10    |
| Requirement                           |       |
| 2.5.1 Maintenance Requirement         | 10    |
| 2.5.2 Supportability Requirement      | 10    |
| 2.6 Security Requirement              | 10    |
| 2.6.1 Accessibility Requirement       | 10    |
| 2.6.2 Integrity Requirement           | 11    |
| 2.6.3 Privacy Requirement             | 11    |
| 2.7 Usability and Human Interaction   | 11    |
| Requirement                           |       |
| 2.8 Look and Feel Requirement         | 11    |
| 2.8.1 Appearance Requirement          | 12    |
| 2.8.2 Style Requirement               | 12    |
|                                       | 10 41 |
| Chapter 3                             | 13-41 |
| 3 Requirement Analysis                | 13    |
| 3.1 Use Case Diagram                  | 14    |
| 3.2 Use Case Description              | 15    |

| 3.2.1 Manage cart                          | 15    |
|--------------------------------------------|-------|
| 3.2.2 Make order                           | 16    |
| 3.2.3 Cancel order                         | 16    |
| 3.2.4 Manage customer profile              | 17    |
| 3.2.5 Live chat                            | 18    |
| 3.2.6 Manage theme                         | 19    |
| 3.2.7 Manage stock                         | 20    |
| 3.2.8 Manage order status                  | 21    |
| 3.2.9 Manage product                       | 22    |
| 3.2.10 Coupon                              | 23    |
| 3.3 Activity Diagram                       | 24    |
| 3.3.1 Manage cart                          | 24    |
| 3.3.2 Make order                           | 25    |
| 3.3.3 Cancel order                         | 26    |
| 3.3.4 Manage customer profile              | 27    |
| 3.3.5 Live chat                            | 28    |
| 3.3.6 Manage theme                         | 29    |
| 3.3.7 Manage stock                         | 30    |
| 3.3.8 Manage order status                  | 31    |
| 3.3.9 Manage product                       | 32    |
| 3.4 Sequence Diagram                       | 33    |
| 3.4.1 Manage cart                          | 33    |
| 3.4.2 Make order                           | 34    |
| 3.4.3 Cancel order                         | 35    |
| 3.4.4 Manage customer profile              | 36    |
| 3.4.5 Live chat                            | 37    |
| 3.4.6 Manage theme                         | 38    |
| 3.4.7 Manage stock                         | 39    |
| 3.4.8 Manage order status                  | 40    |
| 3.4.9 Manage product                       | 41    |
| •                                          |       |
| Chapter 4                                  | 42-45 |
| 4 System Design Specification              | 42    |
| 4.1 Development tools & technology         | 43    |
| 4.2 Database design diagram                | 43    |
| 4.3 Development tools & technology         | 43    |
| 4.3.1 User Interface Technology            | 43    |
| 4.3.1.1 Programming Language               | 44    |
| 4.3.1.2 JQuery UI                          | 44    |
| 4.3.1.3 CSS Framework or Bootstrap         | 44    |
| 4.4.2 Implementation Tools & Platform      | 45    |
| 4.4.2.1 Integrated Development Environment | 45    |
| 4.4.2.2 Database Server                    | 45    |
| 4.4.2.3 Web server                         | 45    |
|                                            |       |
| Chanter 5                                  | 46.50 |

| 5 System Test                        | 46    |
|--------------------------------------|-------|
| 5.1 Testing Feature                  | 47    |
| 5.1.1 Feature to be tested           | 47    |
| 5.1.2 Feature not to be tested       | 47    |
| 5.2 Testing Strategies               | 47    |
| 5.2.1 Test Approach                  | 47    |
| 5.2.2 Pass/fail Criteria's           | 48    |
| 5.2.3 Suspension & Resumption        | 48    |
| 5.3 Testing Environment              | 48    |
| 5.4 Test Case Description            | 48    |
| 5.4.1 Test Admin Login               | 48    |
| 5.4.2 Test for verify customer       | 49    |
| 5.4.3 Test case for customer sign in | 49    |
| 5.4.4 Test for customer              | 50    |
|                                      |       |
| Chapter 6                            | 51-63 |
| 6 User Manual                        | 51    |
|                                      |       |
| Chapter 7                            | 64-65 |
| 7 Project Summery                    | 64    |
| 7.1 Limitation                       | 65    |
| 7.2 Obstacle & Achievement           | 65    |
| 7.3 Future scope                     | 65    |
| 7.4 Discussion & Conclusion          | 65    |
| REFFERENCESS                         | 66    |
| PLAGIARISM REPORT                    | 67-75 |

# CHAPTER 1 INTRODUCTION

#### 1.1 Project Overview

This is one more new online shopping system in Bangladesh! Purchase everything like Electronic Devices, PC embellishments all that you want. The item will be conveyed to them. This venture centers on building the web stage to make it simple to be explored by the purchaser.

#### 1.2 Background:

We are on the edge of innovation and present day time. In Bangladesh, utilization of Electronic Devices, PC, bicycle and so forth is developing. There is some web application bit like this web application however numerous distinctions with my web application have. A few applications are just for item frill. Yet, my venture will contain every one of the brands, plan and furthermore all sort of items. Then again, my task will give a client all the fundamental data about the item, classification, purchase, sell choice. Additionally, give my Facebook bunch connection and message choice. That the two clients and administrator can manage one another so easily. Administrator will transfer the items. Our administrator genuinely reaction all the Customer demand.

#### 1.3 The Purpose of the Project:

The Actual motivation behind this task is to make computerized online business framework. Where client can finish purchasing process more straightforward. Likewise, administrator can without much of a stretch sell their item. My task is just for the individuals who needs to purchase item in on the web. What's more who attempt to purchase decision capable item.

#### 1.3.1 Benefits:

Without benefit, there is no self-satisfaction of any framework. This framework has some specific advantages. They are given beneath:

- ➤ This is easy to understand framework.
- ➤ Clients can without trouble purchase a Product through the framework.
- ➤ Administrator can undoubtedly sell the item and get a well measure of cost.
- Nobody can have the option to do sort of provocation.

#### 1.4 Goals:

I need to make this web application. This web application will have contained these elements.

- ➤ Keep site easy to understand.
- > Keep legitimate method of business.
- > Give high security to both client and administrator.
- > Kept up with high security in the business.
- ➤ Administrator can reaction clients and update site, and client actually look at item's data.

#### 1.5 Stakeholders:

An arrangement obviously has a few stockholders. The system has no interest without the relationship of stockholders with the plan. Our frameworks stockholders exist:

- 1. Customer: Customer is the critical inward stockholder of our system. Since they will buy item.
- 2. Admin: Admin will stand the fundamental stockholders. Admin has the trained professional or capacity to lead representative the entire system. Customer will be allowed by the Admin. He will spectator the system and development.

## 1.6 Project Schedule:

Full satisfying the required requirements and whole the project in the period I retain the project schedule. I sort a project schedule to end the project fittingly in time.

#### 1.6.1 Gantt chart:

A Gantt chart is a kind of bar chart that shows a project schedule

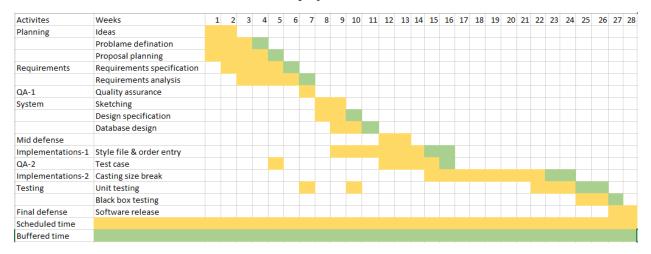

## 1.6.2 Milestone:

This is a project milestone that covers the project timeline. Milestone, it is a time setting of the project. That will describe the project task. How much time I took to complete this project? Project milestone are as follows:

| Activities                       | Duration in week            | Total<br>week |
|----------------------------------|-----------------------------|---------------|
| Brainstorming                    | Week no. (1,2)              | 2             |
| Problem identification           | Week no. (1,2,3,4)          | 4             |
| Requirement specification        | Week no. (2,3,4,5)          | 4             |
| Requirement analysis             | Week no. (3,4,5,6)          | 4             |
| Sketching                        | Week no. (8,9)              | 2             |
| Design specification             | Week no. (8,9)              | 2             |
| Database design                  | Week no. (9,10)             | 2             |
| Order entry and T&A and Planning | Week no. (9,10,11,12,13,14) | 6             |
| Quality assurance (1,2)          | Week no. (7,12,13,14,15)    | 5             |
| Test case                        | Week no. (12,13,14,15)      | 4             |
| Impose case & demerits           | Week no.                    | 8             |
|                                  | (15,16,17,18,19,20,21,22)   |               |
| Unit testing                     | Week no. (22,23,24)         | 3             |
| Black-box testing                | Week no. (25,26)            | 2             |
| Software release                 | Week no. (27,28)            | 2             |

# Chapter 2 Software Requirement Specification

Requirement analysis is the procedure of classifying user fulfilment in the most important part of project management. Better requirement knowledge will give project immense security from risk.

#### 2.1 Functional Requirements:

Functional Requirements allude to the capacities which are compulsory to the framework. Practical prerequisites should be performed on the product framework. Each framework should have some practical prerequisites. This table contains the full arrangement of Moon Tech useful Requirement.

#### Sign In:

| Fr-01        | Sign In                                                                                                |
|--------------|----------------------------------------------------------------------------------------------------|
| Descriptions | Admin will manage whole system after Sign In. Customer will manage order and profile after signing in. |
| Stakeholder  | Admin, Customer.                                                                                       |

Table No 2.1: Sign In

#### **Products:**

| Fr-02        | Products                                                                  |
|--------------|---------------------------------------------------------------------------|
| Description  | Admin can add, delete, edit products. Customer can view all the products. |
| Stakeholders | Customer & Admin.                                                         |

Table No 2.2: Products

#### **Manage cart:**

| Fr-03        | Manage cart                               |
|--------------|-------------------------------------------|
| Description  | Customer can add products into cart list. |
| Stakeholders | Customer.                                 |

Table No 2.3: Manage cart

#### Manage order:

| Fr-04        | Manage order                                                            |
|--------------|-------------------------------------------------------------------------|
| Description  | Customer can create and cancel order. Admin can view and confirm order. |
| Stakeholders | Customer & Admin.                                                       |

Table No 2.4: Manage order

#### **Stock management:**

| Fr-05        | Stock management                                                                                                    |
|--------------|----------------------------------------------------------------------------------------------------|
| Description  | Admin can manage increase and decrease products quantity. When customer confirms order then automatically decreased products stock. |
| Stakeholders | Customer & Admin.                                                                                                    |

Table No 2.5: Stock management

#### Live chat:

| Fr-06        | Live chat                                                     |
|--------------|---------------------------------------------------------------|
| Description  | Customer and admin can chat with each other through Facebook. |
| Stakeholders | Customer & Admin.                                             |

Table No 2.6: Live chat

## 2.2 Data Requirement:

On this segment, ought to apprehend the type of rally information to decorate our machine.

- ➤ Linking with the principal database.
- > Customer information.
- > Product information.
- > Product order system.
- > Order confirmation.
- > The admin will up product information.

#### 2.3 Performance Requirements:

It's very necessary to bear the act of the project. To convince the better performance, this venture has to see some requirements to be able to offer higher performance. Without right performance, challenge could be in hassle. For higher performance higher requirements need.

#### 2.3.1 Speed and Latency Requirements:

While the consumer will journey our undertaking inside the browser, the machine essentials a minimum general of speed to execute the assignment. Gadget overall performance additionally depends on speed and latency necessities.

| SLR-01      | The handling speed of the system will be faster.                                                             |
|-------------|----------------------------------------------------------------------------------------------------|
| Description | When customer will run our system rapidity will Be trusted their internet pace & the server Community speed. |
| Stakeholder | Customer, Admin.                                                                                             |

Table No 2.7: Speed and Latency Requirements

#### 2.3.2 Accuracy Requirements:

The system has to settle the Legibility and Correctness of the data.so that further there will no problem happen. Accuracy requirements is so important in requirement specification.

| AR-01        | Essential proper info of every user.                                                                                    |
|--------------|----------------------------------------------------------------------------------------------------|
| Description  | The contribution information ought to be the right and Correct shape Statistics, else the involvement area show blunder |
|              | Message, e mail, bypass, and many others. The enter info is not effective,                                              |
|              | The data never accept.                                                                                                  |
| Stakeholders | Customer, Admin.                                                                                                    |

Table 2.8: Accuracy Requirements

## 2.3.3 Capacity Requirements:

| CR-01       | Copes all the data in database correctly                                                    |
|-------------|---------------------------------------------------------------------------------------------|
| Description | All data, similar product's data, categories, customer info etc. will be saved in Database. |
| Stakeholder | Customer, Admin.                                                                            |

Table No 2.9: Capacity Requirements

## 2.4 Dependability Requirements:

Dependability means it measures system reliability, availability, robustness, safety, etc. Here, dependability means the running time of this project.

## 2.4.1 Reliability Requirements:

| RR-01       | The system is reliable                                                          |
|-------------|---------------------------------------------------------------------------------|
| Description | customer information, other information will be safe and Secured in our system. |
| Stakeholder | Users as customer, Admin.                                                       |

Table 2.10: Reliability Requirements

## 2.4.2 Availability Requirements:

| AR-01       | The system will be available 24x7.                                                           |
|-------------|----------------------------------------------------------------------------------------------|
| Description | It is available 24 hours in a day and 7 days in a week the system will be updated regularly. |
| Stakeholder | Users as customer, Admin.                                                                    |

Table 2.11: Availability Requirements

#### 2.4.3 Robustness or Fault Tolerance Requirements:

| FTR-01      | Well robustness of the system                                                                                  |
|-------------|----------------------------------------------------------------------------------------------------|
| Description | If any hassle happens the device will display blunders<br>Message and the fault tolerance are dealt with well. |
| Stakeholder | Users as customer, Admin.                                                                                      |

Table 2.12: Availability Requirements

#### 2.5 Maintainability and supportability requirements:

Consultant could take gave some admins and expert for the upkeep of the machine and care the device. If any problem, take place they may take care. Guide machine is necessity.

#### **2.5.1 Maintenance Requirements:**

Representative might here to give a few specialists for keeping the undertaking. The system can have produced wrong outcomes and the government need to be capable of reflect the records movement over the machine. They'll hold eye on system 24 hours if whatever gets incorrect.

## 2.5.2 Supportability Requirements:

Professional might have to convert some admins for supportability of the system. They take care if whatever went incorrect as soon as viable.

## 2.6 Security Requirements:

Round are protection structures as in line with log in as admin & contact website as a customer or get contact to this scheme or an exact aspect of the system ought to supply a verification device. This will sure that there will be no hassle in protection to customer or admin. Nowadays protection is, primary problem in internet site. Lots of data can get hampered for this.

## 2.6.1 Accessibility Requirements:

This system delivers accesses the unlike module, by access in a verification way to the reliable user. Without authentic user and admin no one can get into this system. For that user and admin must have to be sign in as far as requirement needed to access in system.

#### 2.6.2 Integrity Requirements:

Allow records of users can be kept harmless. User information and their account could be secure on this machine. Should assure that they are able to get any damage. Consumer and their information could be in keep secure for similarly exceptional dating between them and device.

#### 2.6.3 Privacy Requirements:

Completely the passwords and person information could be stored safe and securely in the device. These days person wishes cozy gadget for business. This gadget privacy can be saved in safe.

#### 2.7 Usability and Human-interaction requirements:

This system is real consumer-friendly with humble person-interface. System will be sure approximately that effortlessly person can apprehend capability. Because our county humans nonetheless have no concept approximately online commercial enterprise. Is will being guarantee via system.

**Ease of** Use **Requirements:** user easily can sign up and sign.it will be easy for them.

#### **Personalization and internalization Requirements:**

Established this system for only our people. So, there are no international requirements. Further we will make for whole world.

#### **Understandability and politeness Requirements:**

This system is actual cool to use and know with simple user-interface.no need to be well educated.

#### **Accessibility Requirements:**

This structure is very simply available for the positive user in the definite element.

User Documentation Requirements:

Customer info and histories will be kept and reserved in the system correctly.

#### 2.8 Look and Feel Requirements:

Permitting to the consumer's belief look way the graphical consumer interface, strategy, layout, forms, sunglasses, etc. And feel means the behavior of different basics just like the menu, home, store, buttons, etc.

## 2.8.1 Appearance Requirements:

Required familiarity about NODE with EXPRESS.JS Framework and algorithm.

## 2.8.2 Style Requirements:

Knowledge about CSS, JavaScript and bootstrap.

# Chapter 3 Requirement Analysis

#### 3.1 Use Case Diagram

We've use case diagram. And there are two actors. Every actor plays distinctive role. And people are already indicated to this use case diagram. This diagram will make clear our system in quick.

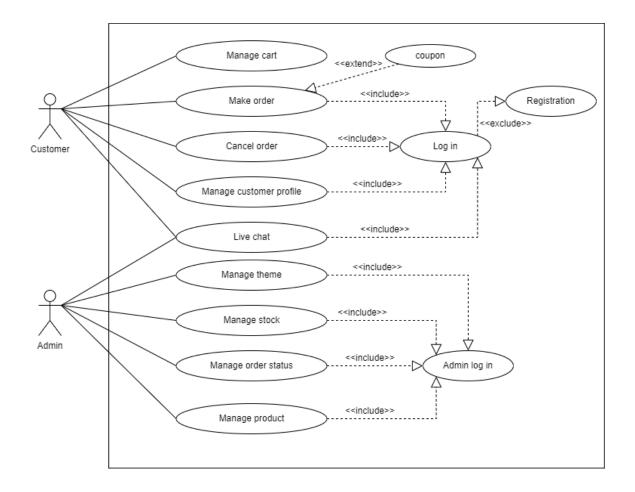

Figure 3.1: Use Case diagram for "Moon Tech"

# **3.2** Use Case Description

# 3.2.1 Manage cart.

| Use Case 1                  | Manag    | ge cart.                                            |  |  |
|-----------------------------|----------|-----------------------------------------------------|--|--|
| Goal                        | Custon   | ner can add products into the cart list.            |  |  |
| Preconditions               | •        | Customer need to must open the system.              |  |  |
|                             | •        | Customer must find the products which he/she needs. |  |  |
| Success End                 | •        | Customer successfully finds the products.           |  |  |
| Condition                   | •        | Products are added into cart successfully.          |  |  |
| <b>Failed End Condition</b> | •        | Customer can't find the products.                   |  |  |
|                             | •        | Products aren't added into cart successfully.       |  |  |
| <b>Primary Actors:</b>      | Customer |                                                     |  |  |
|                             |          |                                                     |  |  |
| Secondary Actors:           | System   |                                                     |  |  |
| Trigger                     | Custon   | Customer need to enter into the system.             |  |  |
| <b>Description / Main</b>   | Step     | Action                                              |  |  |
| Success Scenario            | 1        | Firstly, customer enter into the system.            |  |  |
|                             | 2        | Customer click on search bar.                       |  |  |
|                             | 3        | Select the products which he needs.                 |  |  |
|                             | 4        | Customer click the "Add to cart" button.            |  |  |
| <b>Alternative Flows</b>    | Step     | Branching Action                                    |  |  |
|                             | 1        | Customer can't enter into the system.               |  |  |
|                             | 2        | Customer can't find the products by searching.      |  |  |
|                             | 3        | Customer can't add the products into the cart list. |  |  |

## 3.2.2 Make order.

| Use Case 2                  | Make o                                                | order.                                     |  |
|-----------------------------|-------------------------------------------------------|--------------------------------------------|--|
| Goal                        | Customer can create order.                            |                                            |  |
| Preconditions               | •                                                     | Customer need to log in first.             |  |
|                             | •                                                     | Customer need to choose product.           |  |
| Success End                 | •                                                     | Customer successfully logged in.           |  |
| Condition                   | •                                                     | Customer successfully choose the products. |  |
| <b>Failed End Condition</b> | Customer can't log in.                                |                                            |  |
|                             | •                                                     | Customer can't choose the products.        |  |
| <b>Primary Actors:</b>      | Customer                                              |                                            |  |
| Secondary Actors:           | System                                                |                                            |  |
| Trigger                     | Customer must need to log in and choose the products. |                                            |  |
| <b>Description / Main</b>   | Step                                                  | Action                                     |  |
| Success Scenario            | 1                                                     | Customer log in.                           |  |
|                             | 2                                                     | Customer chosen the products.              |  |
|                             | 3                                                     | Customer can confirm order.                |  |
| <b>Alternative Flows</b>    | Step                                                  | Branching Action                           |  |
|                             | 1                                                     | Customer can't log in.                     |  |
|                             | 2                                                     | Customer can't select the products.        |  |
|                             | 3                                                     | Customer can't confirm order.              |  |

## 3.2.3 Cancel order.

| Use Case 3                  | Cancel order.                                           |                                         |  |
|-----------------------------|---------------------------------------------------------|-----------------------------------------|--|
| Goal                        | Customer can cancel order.                              |                                         |  |
| Preconditions               | •                                                       | Customer need to log in first.          |  |
|                             | •                                                       | Customer need to have an order.         |  |
| Success End                 | •                                                       | Customer successfully logged in.        |  |
| Condition                   | •                                                       | Customer successfully cancel the order. |  |
| <b>Failed End Condition</b> | •                                                       | Customer can't log in.                  |  |
|                             | •                                                       | Customer can't cancel the order.        |  |
| <b>Primary Actors:</b>      | Customer                                                |                                         |  |
|                             |                                                         |                                         |  |
| Secondary Actors:           | System                                                  |                                         |  |
| Trigger                     | Customer must need to log in and must be have an order. |                                         |  |
| <b>Description / Main</b>   | Step                                                    | Action                                  |  |
| Success Scenario            | 1                                                       | Customer log in.                        |  |
|                             | 2                                                       | Customer go to the order page.          |  |
|                             | 3                                                       | Customer cancel the order.              |  |
| <b>Alternative Flows</b>    | Step                                                    | Branching Action                        |  |

| 1 | Customer can't log in.               |
|---|--------------------------------------|
| 2 | Customer can't go to the order page. |
| 3 | Customer can't cancel the order.     |

# 3.2.4 Manage customer profile.

| Use Case 4                  | Manag                                             | e customer profile.                          |  |
|-----------------------------|---------------------------------------------------|----------------------------------------------|--|
| Goal                        | Customer can edit or update them profile.         |                                              |  |
| Preconditions               | •                                                 | Customer need to log in first.               |  |
|                             | •                                                 | Customer need to go profile page.            |  |
| Success End                 | •                                                 | Customer successfully logged in.             |  |
| Condition                   | •                                                 | Customer successfully go profile.            |  |
| <b>Failed End Condition</b> | •                                                 | Customer can't log in.                       |  |
|                             | •                                                 | Customer can't go their profile.             |  |
| <b>Primary Actors:</b>      | Customer                                          |                                              |  |
|                             |                                                   |                                              |  |
| Secondary Actors:           | System                                            | 1                                            |  |
| Trigger                     | Customer must need to have an account and log in. |                                              |  |
| <b>Description / Main</b>   | Step                                              | Action                                       |  |
| Success Scenario            | 1                                                 | Customer log in.                             |  |
|                             | 2                                                 | Customer go to the profile page.             |  |
|                             | 3                                                 | Customer edit or update their profile.       |  |
| <b>Alternative Flows</b>    | Step                                              | Branching Action                             |  |
|                             | 1                                                 | Customer can't log in.                       |  |
|                             | 2                                                 | Customer can't go to the profile page.       |  |
|                             | 3                                                 | Customer can't edit or update their profile. |  |

## **3.2.5** Live chat.

| Use Case 5                                   | Live chat.                                              |                                                                                                    |  |  |
|----------------------------------------------|---------------------------------------------------------|----------------------------------------------------------------------------------------------------|--|--|
| Goal                                         | Customer and admin can chat with each other through the |                                                                                                    |  |  |
|                                              | Facebo                                                  | Facebook.                                                                                                    |  |  |
| Preconditions                                | •                                                       | Customer and admin need to log in first.                                                                           |  |  |
| Success End                                  | •                                                       | Customer and admin successfully logged in.                                                                         |  |  |
| Condition                                    |                                                         |                                                                                                    |  |  |
| Failed End Condition                         | •                                                       | Customer and admin can't log in.                                                                                   |  |  |
| Primary Actors:                              | Customer, Admin.                                        |                                                                                                    |  |  |
|                                              | System                                                  |                                                                                                    |  |  |
| Secondary Actors:                            | System                                                  | l                                                                                                    |  |  |
| Secondary Actors: Trigger                    |                                                         | ner admin must need to have an account and log in.                                                                 |  |  |
| •                                            |                                                         |                                                                                                    |  |  |
| Trigger                                      | Custon                                                  | ner admin must need to have an account and log in.                                                                 |  |  |
| Trigger Description / Main                   | Custon                                                  | ner admin must need to have an account and log in.  Action                                                         |  |  |
| Trigger Description / Main                   | Custon Step 1                                           | Action  Customer and admin log in.                                                                                 |  |  |
| Trigger Description / Main                   | Custon Step 1 2                                         | Action Customer and admin log in. Click on chat icon.                                                              |  |  |
| Trigger  Description / Main Success Scenario | Custon Step 1 2 3                                       | Action  Customer and admin log in.  Click on chat icon.  Write message and click on send button.                   |  |  |
| Trigger  Description / Main Success Scenario | Custon Step 1 2 3 Step                                  | Action  Customer and admin log in.  Click on chat icon.  Write message and click on send button.  Branching Action |  |  |

# 3.2.6 Manage theme.

| Use Case 6                | Manag                                               | Manage theme.                              |  |  |
|---------------------------|-----------------------------------------------------|--------------------------------------------|--|--|
| Goal                      | Admin can change the all kind of theme dynamically. |                                            |  |  |
| Preconditions             | •                                                   | Admin need to log in first.                |  |  |
| Success End               | •                                                   | Admin successfully logged in.              |  |  |
| Condition                 |                                                     |                                            |  |  |
| Failed End Condition      | •                                                   | Admin can't log in.                        |  |  |
|                           |                                                     |                                            |  |  |
| <b>Primary Actors:</b>    | Admin                                               |                                            |  |  |
|                           |                                                     |                                            |  |  |
| Secondary Actors:         | System                                              | 1                                          |  |  |
| Trigger                   | Admin must need to have an account and log in.      |                                            |  |  |
| <b>Description / Main</b> | Step                                                | Action                                     |  |  |
| Success Scenario          | 1                                                   | Admin log in.                              |  |  |
|                           | 2                                                   | Click on theme which theme need to change. |  |  |
|                           | 3                                                   | Click on save button.                      |  |  |
| <b>Alternative Flows</b>  | Step                                                | Branching Action                           |  |  |
|                           | 1                                                   | Admin can't log in.                        |  |  |
|                           | 2                                                   | Admin can't change the theme successfully. |  |  |
|                           | 3                                                   | Save button doesn't work.                  |  |  |

# 3.2.7 Manage stock.

| Use Case 7                | Manage stock.                                         |                                                   |
|---------------------------|-------------------------------------------------------|---------------------------------------------------|
| Goal                      | Admin can increase or decrease the products quantity. |                                                   |
| Preconditions             | •                                                     | Admin need to log in first.                       |
| Success End<br>Condition  | •                                                     | Admin successfully logged in.                     |
| Failed End Condition      | •                                                     | Admin can't log in.                               |
| Primary Actors:           | Admin                                                 |                                                   |
| Secondary Actors:         | System                                                |                                                   |
| Trigger                   | Admin must need to have an account and log in.        |                                                   |
| <b>Description / Main</b> | Step                                                  | Action                                            |
| Success Scenario          | 1                                                     | Admin log in.                                     |
|                           | 2                                                     | Go to stock page.                                 |
|                           | 3                                                     | Click on increase or decrease icon for update the |
|                           |                                                       | quantity of products.                             |
| Alternative Flows         | Step                                                  | Branching Action                                  |
|                           | 1                                                     | Admin can't log in.                               |
|                           | 2                                                     | Admin can't go the stock page.                    |
|                           | 3                                                     | Admin can't increase or decrease the quantity of  |
|                           |                                                       | products.                                         |

# 3.2.8 Manage order status.

| Use Case 8                  | Manage order status.                              |                                              |
|-----------------------------|---------------------------------------------------|----------------------------------------------|
| Goal                        | Admin can confirm or cancel the customer's order. |                                              |
| Preconditions               | •                                                 | Admin need to log in first.                  |
|                             |                                                   |                                              |
| Success End                 | •                                                 | Admin successfully logged in.                |
| Condition                   |                                                   |                                              |
| <b>Failed End Condition</b> | •                                                 | Admin can't log in.                          |
|                             |                                                   |                                              |
| <b>Primary Actors:</b>      | Admin                                             |                                              |
|                             |                                                   |                                              |
| Secondary Actors:           | System                                            |                                              |
| Trigger                     | Admin must need to have an account and log in.    |                                              |
| <b>Description / Main</b>   | Step                                              | Action                                       |
| Success Scenario            | 1                                                 | Admin log in.                                |
|                             | 2                                                 | Go to manage order page.                     |
|                             | 3                                                 | Click on "confirm" or "cancel" to confirm or |
|                             |                                                   | cancel the order.                            |
| <b>Alternative Flows</b>    | Step                                              | Branching Action                             |
|                             | 1                                                 | Admin can't log in.                          |
|                             | 2                                                 | Admin can't go the manage order page.        |
|                             | 3                                                 | Admin can't confirm or cancel the customer's |
|                             |                                                   | order.                                       |

# 3.2.9 Manage product.

| Use Case 9                | Manage products.                               |                                                    |
|---------------------------|------------------------------------------------|----------------------------------------------------|
| Goal                      | Admin                                          | can add new products or delete existing products.  |
| Preconditions             | •                                              | Admin need to log in first.                        |
| Success End<br>Condition  | •                                              | Admin successfully logged in.                      |
| Failed End Condition      | •                                              | Admin can't log in.                                |
| Primary Actors:           | Admin.                                         |                                                    |
| <b>Secondary Actors:</b>  | System                                         |                                                    |
| Trigger                   | Admin must need to have an account and log in. |                                                    |
| <b>Description / Main</b> | Step                                           | Action                                             |
| Success Scenario          | 1                                              | Admin log in.                                      |
|                           | 2                                              | Click on add product or delete products button.    |
|                           | 3                                              | Click on save button.                              |
| <b>Alternative Flows</b>  | Step                                           | Branching Action                                   |
|                           | 1                                              | Admin can't log in.                                |
|                           | 2                                              | Add product or delete product button doesn't work. |
|                           | 3                                              | Admin can't add or delete products.                |

# 3.2.10 Coupon.

| Use Case 10               | Coupo          | n.                                                   |  |
|---------------------------|----------------|------------------------------------------------------|--|
| Goal                      | Custon         | ner can use coupon.                                  |  |
| Preconditions             | •              | Customer need to log in first.                       |  |
|                           | •              | Customer needs to make an order.                     |  |
|                           |                |                                                      |  |
| Success End               | •              | Customer successfully logged in.                     |  |
| Condition                 | •              | Customer successfully make an order.                 |  |
|                           |                |                                                      |  |
| Failed End Condition      | •              | Admin can't log in.                                  |  |
|                           |                |                                                      |  |
| Primary Actors:           | Custon         | ner.                                                 |  |
| C 1 1 -4                  | Crustom        |                                                      |  |
| Secondary Actors:         | <u> </u>       | System                                               |  |
| Trigger                   |                | Customer must need to have an account and log in and |  |
|                           | make an order. |                                                      |  |
| <b>Description / Main</b> | Step           | Action                                               |  |
| Success Scenario          | 1              | customer log in.                                     |  |
|                           | 2              | Customer choose the products and make an order.      |  |
|                           | 3 :            | Submit coupon code on form.                          |  |
| <b>Alternative Flows</b>  | Step           | Branching Action                                     |  |
|                           | 1              | Customer can't log in.                               |  |
|                           | 2              | Customer can't choose the products and can't make    |  |
|                           |                | an order.                                            |  |
|                           | 3              | Coupon code not submitted.                           |  |

## 3.3 Activity Diagram:

Activity diagram is a very significant diagram in UML. Essentially, it's far a circulation chart. It is able to define the float of the action in a graphical example. Activity diagram is a mirrored image of what we did in use case. Every use case activity will be shown in there.

#### 3.3.1 Manage cart:

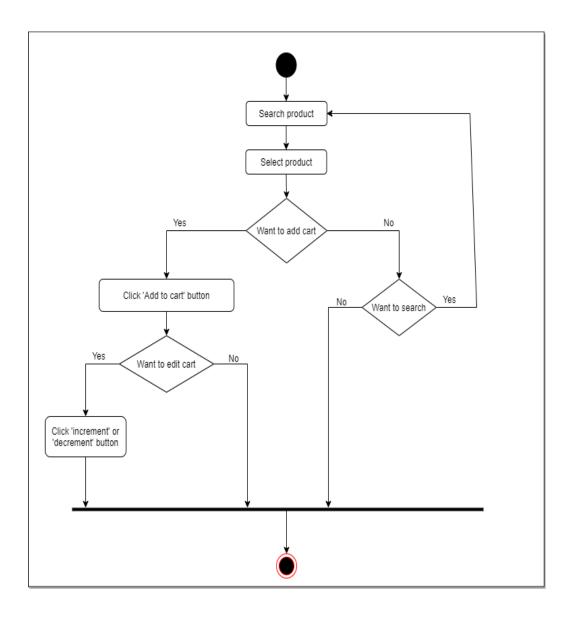

Figure 3.2 Manage cart

## 3.3.2 Make order:

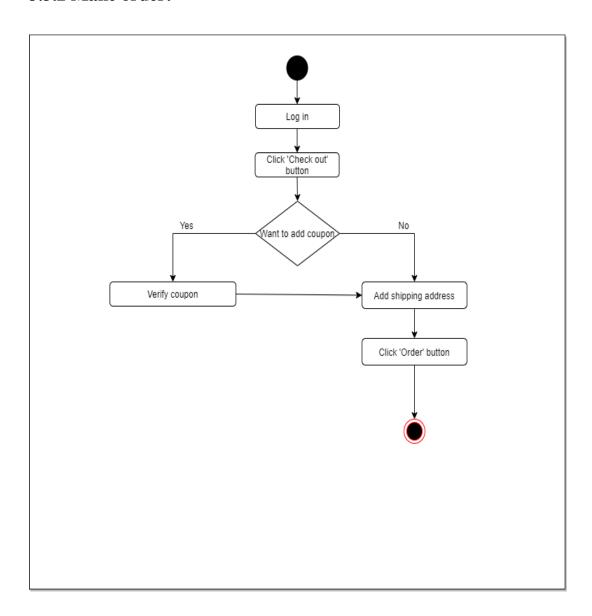

Figure 3.3 Make order

## 3.3.3 Cancel order:

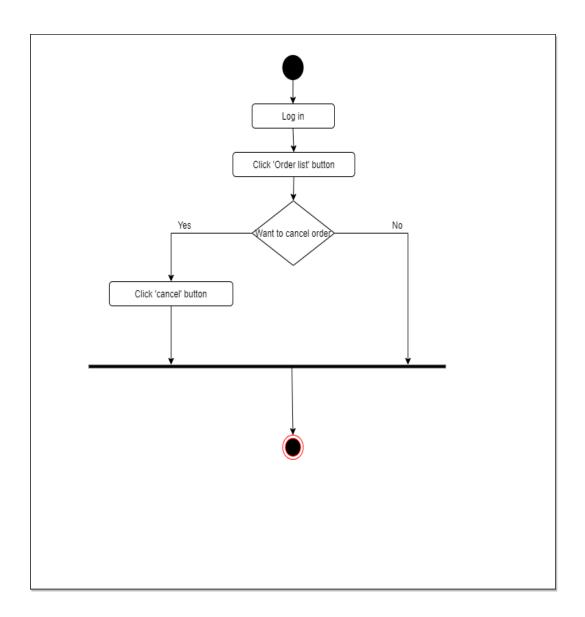

Figure 3.4 Cancel order

# 3.3.4 Manage customer profile:

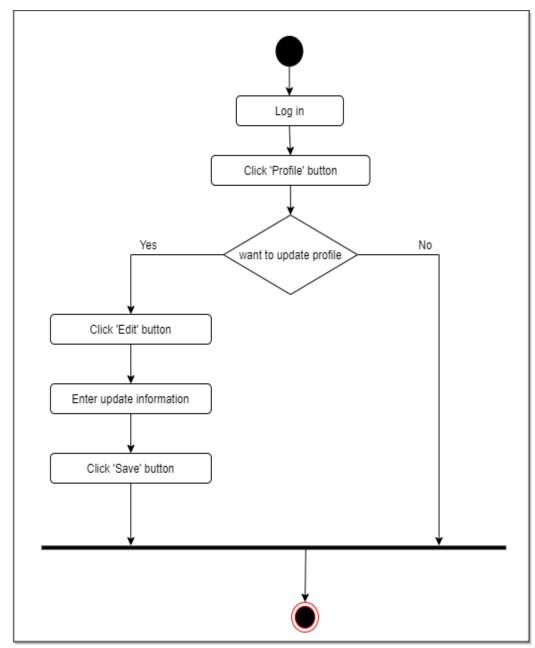

Figure 3.5 Cancel order

## **3.3.5** Live chat:

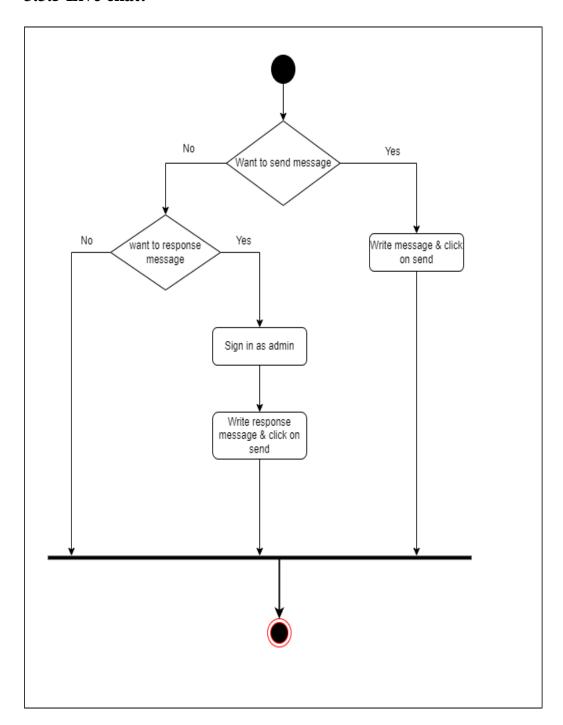

Figure 3.6 Live chat

# 3.3.6 Manage theme:

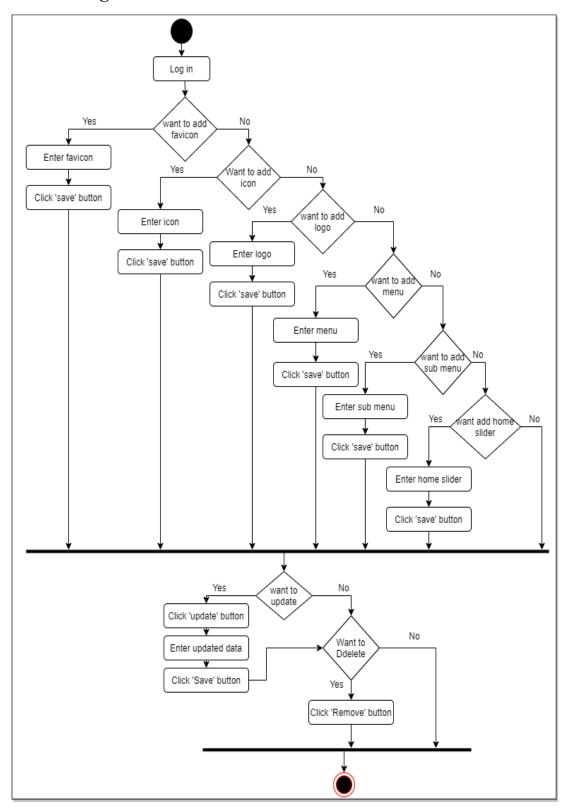

Figure 3.7 Manage theme

# 3.3.7 Manage stock:

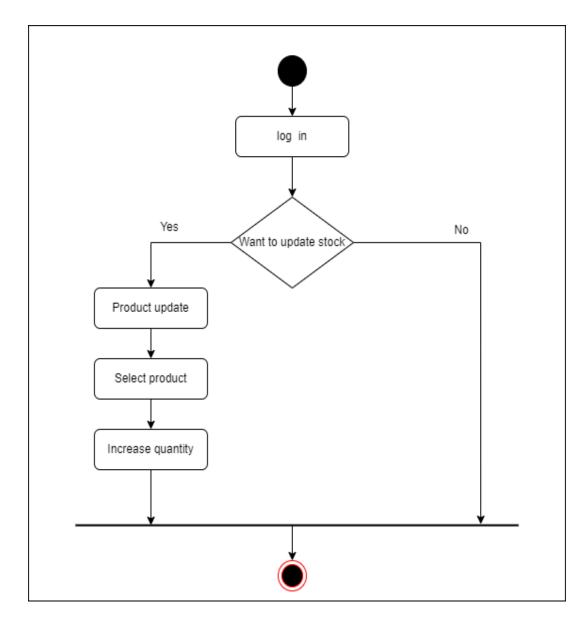

Figure 3.8 Manage stock

# 3.3.8 Manage order status:

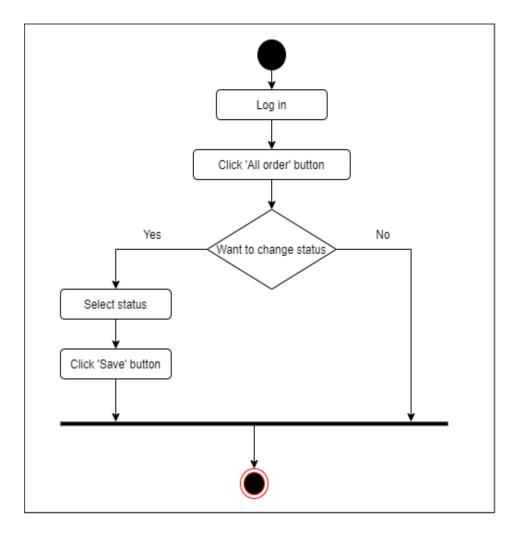

Figure 3.9 Manage order status

# 3.3.9 Manage products:

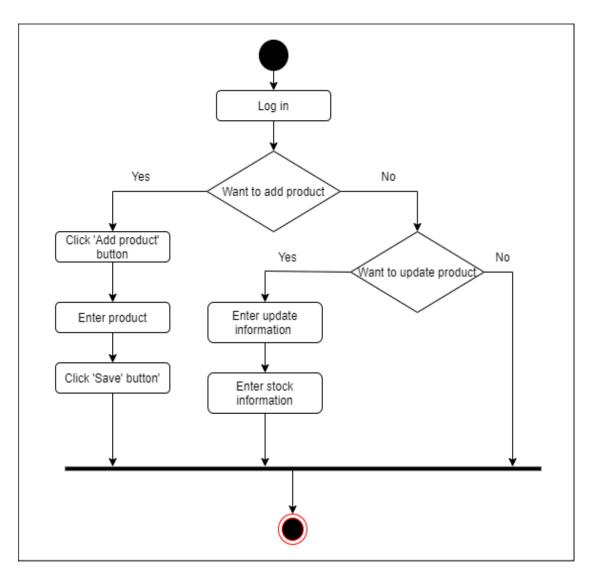

Figure 3.10 Manage products

## 3.4 Sequence Diagram:

Sequence diagram is one more very significant UML diagram of software. Sequence diagram can define the working procedure of a scheme as to in what way it works and what instruction is succeeding it to whole a process.

### 3.4.1 Manage cart:

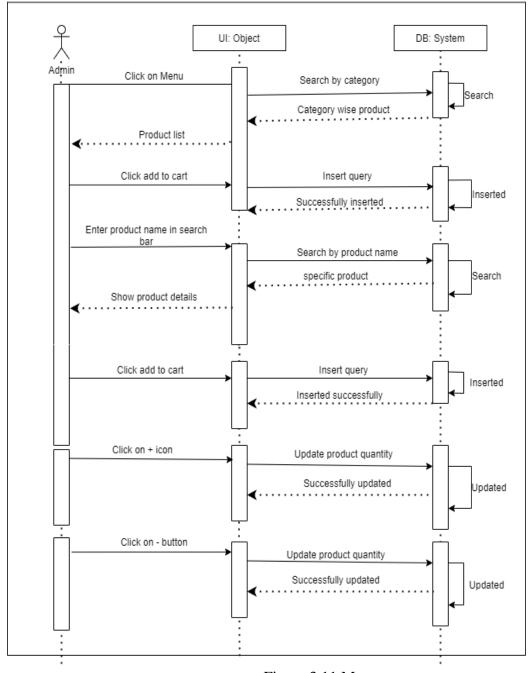

Figure 3.11 Manage cart

## 3.4.2 Make order:

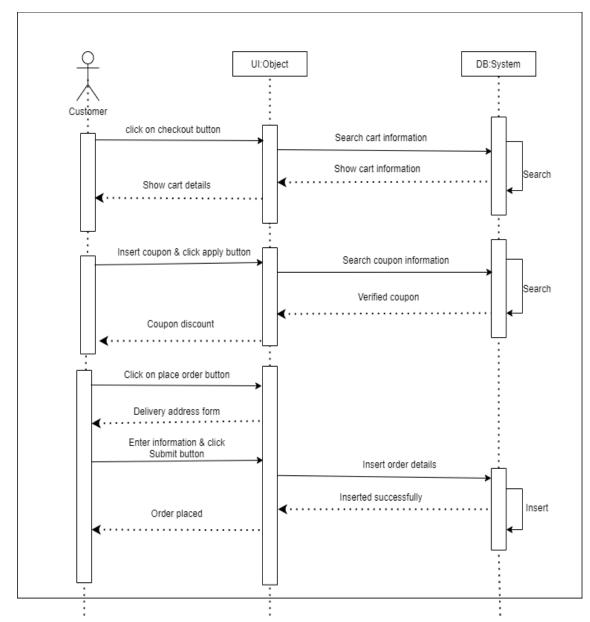

Figure 3.12 Make order

# 3.4.3 Cancel order:

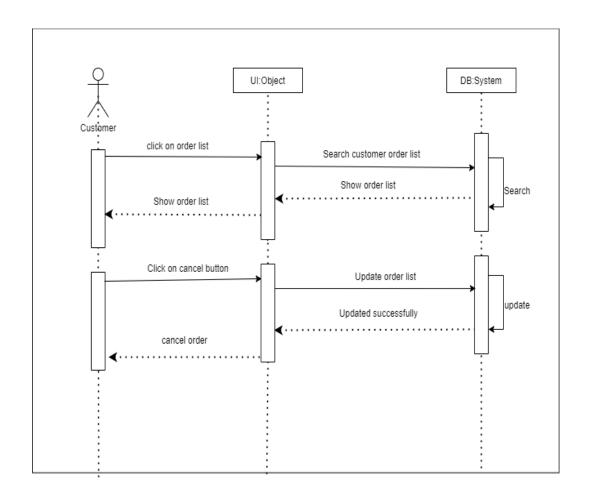

Figure 3.13 Cancel order

# 3.4.4 Manage customer profile:

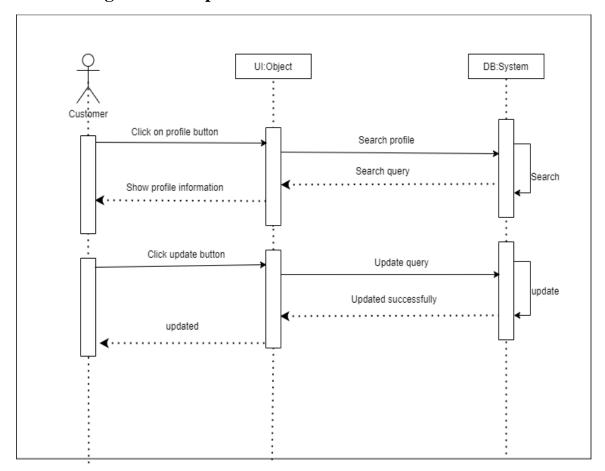

Figure 3.14 Manage customer profile

## **3.4.5** Live chat:

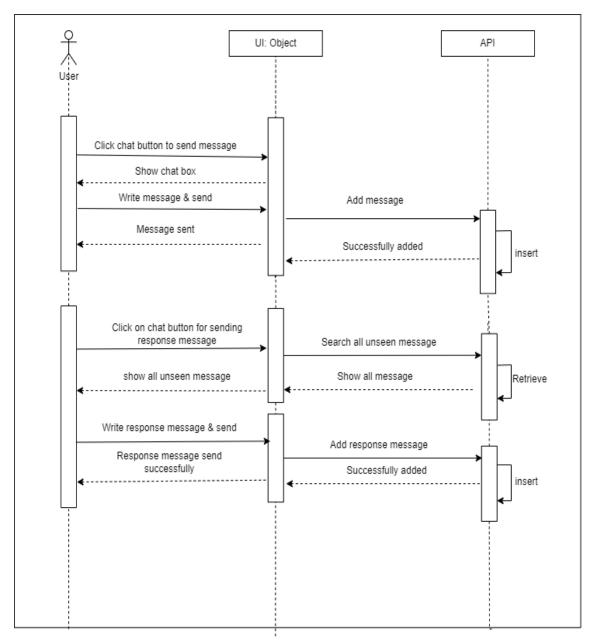

Figure 3.15 Live chat

# 3.4.6 Manage theme:

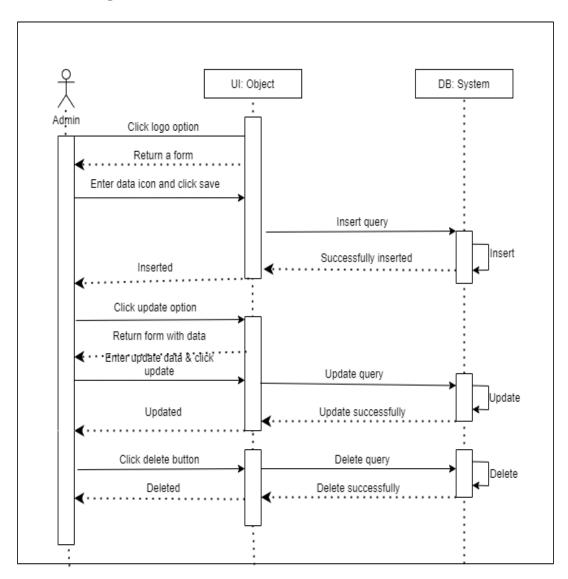

Figure 3.16 Manage theme

# 3.4.7 Manage stock:

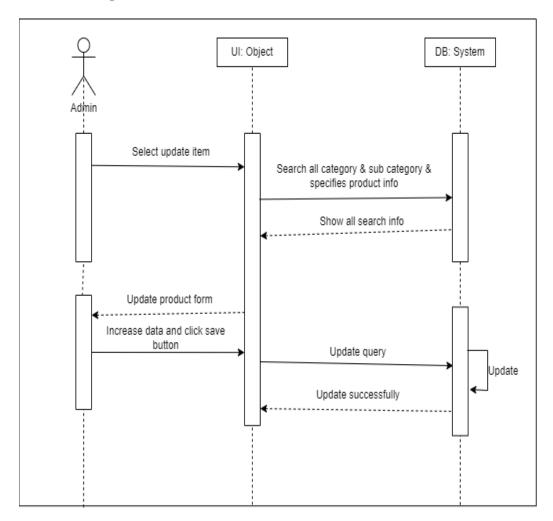

Figure 3.17 Manage stock

# 3.4.8 Manage order status:

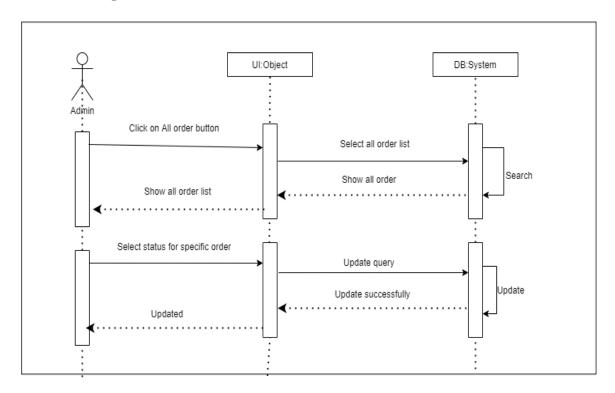

Figure 3.18 Manage order status

# 3.4.9 Manage product:

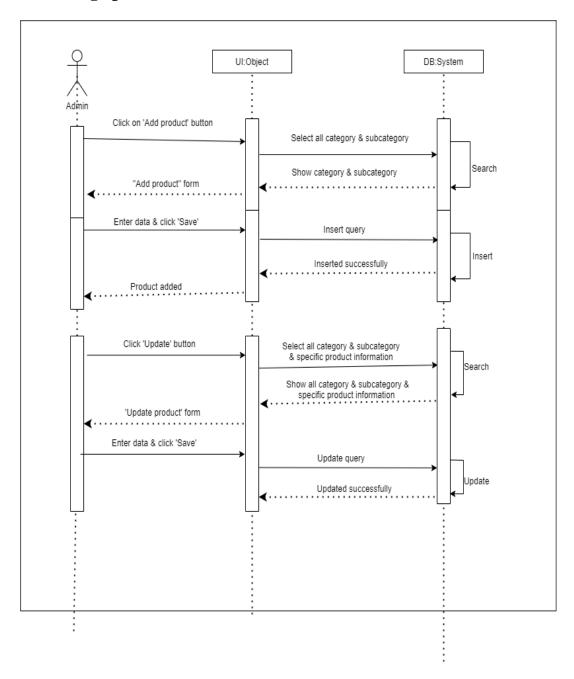

Figure 3.19 Manage product

# Chapter 4 System Design Specification

#### 4.1 Development tools and technology:

Software development tools are used to develop software. There are various types of tools for software development to make the course of programming advancement easily. Yet, presently, I will make reference to some of instruments that I am utilizing to foster my project.

### 4.2 Database Design Diagram

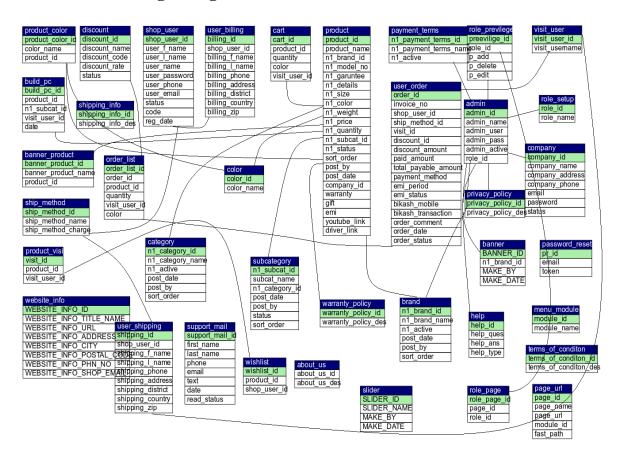

Figure 4.1 Database design diagram

# 4.3.1 User Interface Technology

Most importantly, in the wake of handling any application, interface of that product is appeared to the client. Along these lines, the significance of UI is extremely high. For achievement of any product application, an attractive UI assumes an essential part. UI incorporates utilizing great picture, designs, typography, templates, prearranging and so forth.

#### 4.3.1.1 Programming language

For developing any application framework least one programming language is fundamental. In my application, there are two diverse programming language is utilized. One is for front-end side. Also another is for server side. The front-end language that I have used to my application is HTML. Also the server side programming language name is PHP which represents Hypertext Preprocessor. The two of them are open source broadly useful prearranging language.

#### **4.3.1.2 JQuery UI**

JQuery UI is a name of library which utilizes JavaScript as center programming language. It works on codes of a programming language named JavaScript. For the most part, it collaborates with Graphical User Interface (GUI). It additionally gives special visualizations movement. It can likewise supersede falling templates. It is likewise a subset of JavaScript. By utilizing AJAX no page reloading is required. It is likewise viable with any program like Google Chrome, Mozilla Firefox, Opera, Safari, Internet Explorer and so forth.

## 4.3.1.3 CSS framework or Bootstrap

In the wake of finishing markup, falling templates are planned. It for the most part clarifies how HTML components will show. There are three methods for composing template. One interior CSS, another is outside CSS. Also last one is inline CSS. Yet, the vast majority of time outer CSS is utilized. Since, by utilizing outer CSS, everything CSS information can be kept in various records. Yet, these days CSS system is by all accounts extremely famous. In our application, I have utilized Bootstrap4. This system is grown mostly for CSS and JavaScript. It is a free and open source front-end system. This system is exceptionally utilized for planning site and web application moreover. This system upholds pretty much every program. Like Google Chrome, Mozilla Firefox, Opera, Safari, Internet Explorer and so forth Bootstrap likewise gives media inquiry which highlights responsive format for various gadgets with various screen size. Bootstrap gives a bunch of certain documents which contains templates which gives essential definition. Bootstrap additionally gives some JavaScript parts moreover. There are some implicit parts like JQuery UI. By utilizing Bootstrap structure, we get both CSS and JavaScript offices with a solitary stage. In any case, before begin planning an application interface with Bootstrap, one might have some fundamental information about this system. It will build the proficiency.

#### 4.4.2 Implemented tools and platform

As I have said previously, there are a few apparatuses and innovations that should be utilized for creating programming. It is vital to figure out which apparatuses and stages are the best match of my necessities. In the wake of settling on a legitimate choice, one need to begin utilizing them.

### 4.4.2.1 Integrated Development Environment

IDE represents Integrated Development Environment. Software engineers compose code on IDE. Later that IDE give the element to execute the source code. For fostering my web application, I have utilized an IDE. To foster my web form, I have utilized "Sublime Text" which is controlled by Sublime HQ Company. It is a business IDE for cross stage climate. It can recommend code to the developers moreover.

#### 4.4.2.2 Database Server (MYSQL Server V-10.1.36-MariaDB)

For developing our entire project, we have followed Relational Database Management System or RDBMS. What's more we observe that MySQL gives the component of RDBMS. So we should not have any issue to reject MySQL data set. It is likewise extremely simple to utilize. It can likewise guarantee the security, adaptability, superior execution and numerous things. Presently, we are utilizing "MYSQL Server V-10.1.36-MariaDB".

#### **4.4.2.3** Web Server

We have utilized xampp apache server. It is a free and open source programming to utilize. It very well may be utilized on cross stage. It upholds a wide scope of highlights and a large portion of them are as of now executed as ordered modules. This module can broaden the principle elements or center usefulness. Presently, we are working with HTTP 1.1 version.

# Chapter 5 System Test

# **5.1 Testing Features:**

Testing is unique of the most significant portions of testing the functionality of a software. Testing is in each significant of programming, testing can ensure that the product is prepared to convey its office.

#### **5.1.1** Features to be tested:

Here is assumed a list of the structures we have taste

- Admin Login
- Customer login
- Add product
- Buy product
- Add to cart
- Order product

#### **5.1.2** Features not to be tested:

We have to test every fields of our software.

### **5.2 Testing Strategies:**

- Here is specified the plans of our system
- Quality testing
- Measure testing

## **5.2.1 Test Approach:**

To contrivance a project test method is very significant. Test method has two kinds of practices:

**Proactive:** A method in which the test plan procedure is started as early as possible.

**Reactive:** A method in which the test is not happening till after design and coding start.

#### 5.2.2 Pass/Fail Criteria's:

When the anticipated outcome is emerging in the wake of attempting then it is called pass. When an unexpected outcome comes through testing then it is named come up short.

## **5.2.3 Suspension & Resumptions:**

This software is very horizontal and easy to use and uphold. There is no check and recommencement problematic.

## **5.3 Testing Environment:**

Testing ide: Mocha Stream

Browser: Google chrome

Processor: CroreI5.

## **5.4 Test Case Description:**

Have checked our system commonly. Presently focusing on that our framework will perform appropriately.

## 5.4.1 Test Admin Login:

| Test Scenarios: A        |           | Admin login     |                | Test case ID:   |         | TC01 |        |
|--------------------------|-----------|-----------------|----------------|-----------------|---------|------|--------|
| Test Case<br>description |           | Login case      |                | priority:       |         | high |        |
| pre-requisite:           |           | A valid account |                | post-Necessary: |         | na   |        |
| Steps:                   |           |                 |                |                 |         |      |        |
| SLNO1                    | ACTION    |                 | INPUTS         | EXPECT          | RESU    |      | TEST   |
|                          |           |                 |                | RESULT          | LT      |      | Result |
| 01                       | Enter     |                 | Email:         | LOGIN           | LOGIN   |      | Pass   |
|                          | correct   |                 | shakib@gmail.c | SUCCESS         | SUCCESS |      |        |
|                          | Email and |                 | om Password:   |                 | FULL    |      |        |
|                          | password  |                 | *****          |                 |         |      |        |

# **5.4.2** Test for verify customer:

| Test scenario: |         | Verify customers      |                          | Test Id:        |               | TC02    |             |
|----------------|---------|-----------------------|--------------------------|-----------------|---------------|---------|-------------|
| Test case      |         | Verify customers      |                          | priority:       |               | high    |             |
| descriptions   |         | sign in               |                          |                 |               |         |             |
| Pre requisite: |         | An authenticate admin |                          | Post requisite: |               | na      |             |
| Test Exec      | cution  | <b>Steps:</b>         |                          |                 |               |         |             |
| Sl no          | Action  |                       | Input                    | Expected result | Actual result |         | Test result |
| 01             | Enter   |                       | Product                  | successful      | Update        |         | success     |
|                | correct |                       |                          |                 |               |         |             |
|                | corre   | ect                   | name: barcode<br>Scanner |                 | succes        | ssfully |             |
|                | prod    |                       |                          |                 | succes        | ssfully |             |
|                |         |                       |                          |                 | succes        | ssfully |             |
|                | prod    | uct                   |                          |                 | succes        | ssfully |             |

# **5.4.3** Test Case for customer Sign in:

| Test scenarios:        |                      | Customer sign in  |                          | Test id:           |                   | Tc03 |        |
|------------------------|----------------------|-------------------|--------------------------|--------------------|-------------------|------|--------|
| Test case description: |                      | sign in test case |                          | priority:          |                   | high |        |
| Pre-requisite:         |                      | A valid           | d email and pass         | Post-requisite: NA |                   |      |        |
| Steps:                 |                      |                   |                          |                    |                   |      |        |
| SL no                  | ACT                  | ION               | Inputs                   | Expect result      | Actual;<br>result |      | Result |
| 01                     | Enter<br>email, pass |                   | Name:<br>Shakib<br>Email | Sign in successful | successful        |      | Pass   |

|  |         | Password |  |  |
|--|---------|----------|--|--|
|  | sign in |          |  |  |

# 5.4.4 Test for customer buy product:

| Scenarios: C |                  | Cust                 | tomer buy product     | Test ID:        | t ID: TC04 |        |        |
|--------------|------------------|----------------------|-----------------------|-----------------|------------|--------|--------|
| description  |                  | Customer buy product |                       | Priority:       |            | HIGH   |        |
| Pre-Rec      | i ic ixcquisite. |                      | authenticated<br>omer | Post-requisite: |            | NA     |        |
| steps:       | steps:           |                      |                       |                 |            |        |        |
| SL.          | Action           |                      | Inputs                | Expected        | Actı       | ıal    | Test   |
| No           |                  |                      |                       | Result          | Result     |        | Result |
| 01           | Enter            |                      | Name:                 | Deal            | Deal       |        | Pass   |
|              | correct name     |                      | Shakib                | Successful      | Succ       | essful |        |
|              | Of customer      |                      |                       |                 |            |        |        |

# Chapter 6 User Manual

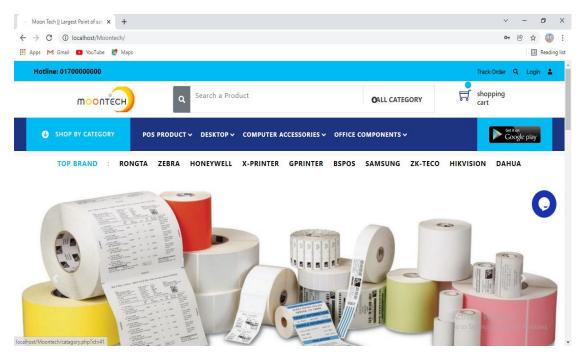

Figure 6.1 Home page (1)

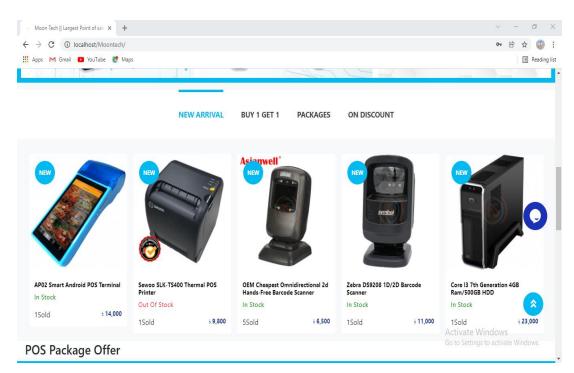

Figure 6.2 Home page (2)

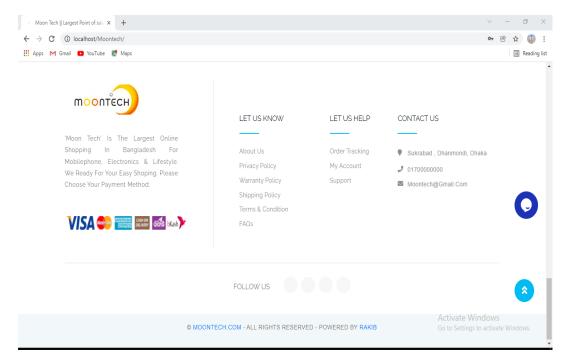

Figure 6.3 Home page (3)

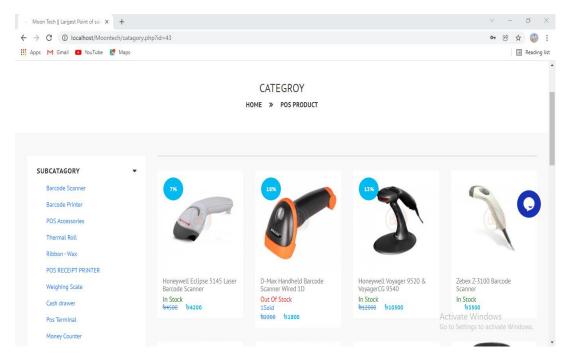

Figure 6.4 Category

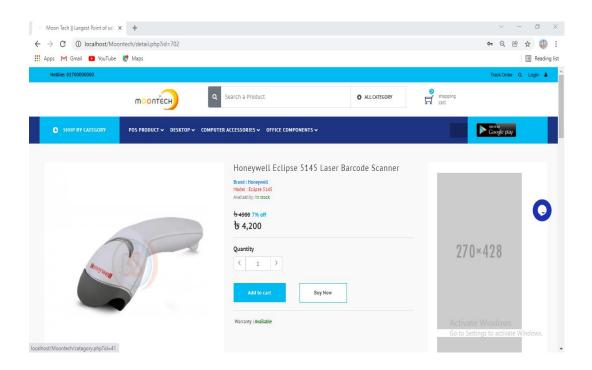

Figure 6.5 Product details

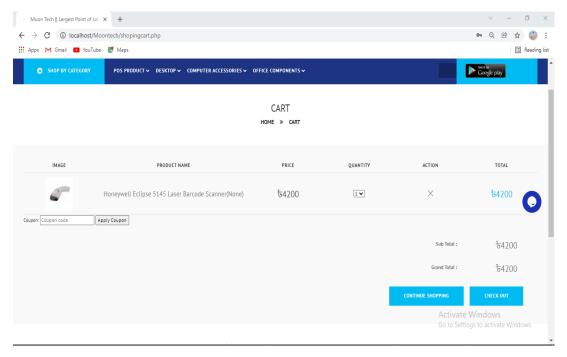

Figure 6.6 Cart

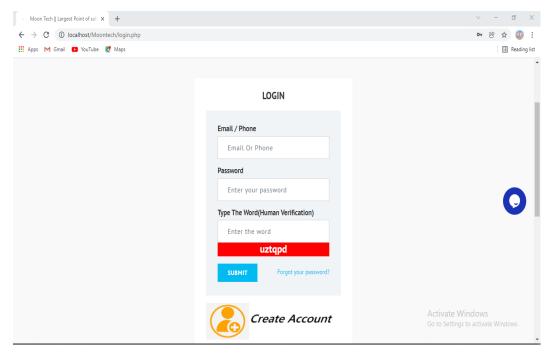

Figure 6.7 Login

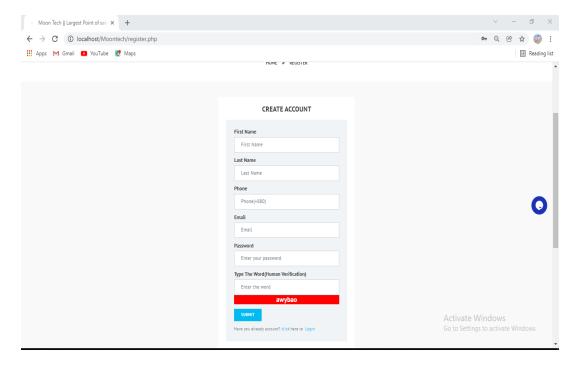

Figure 6.8 Create account

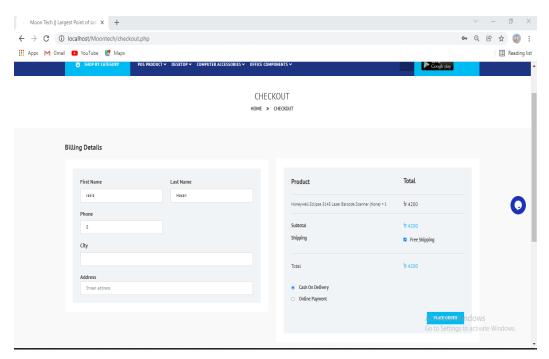

Figure 6.9 Checkout

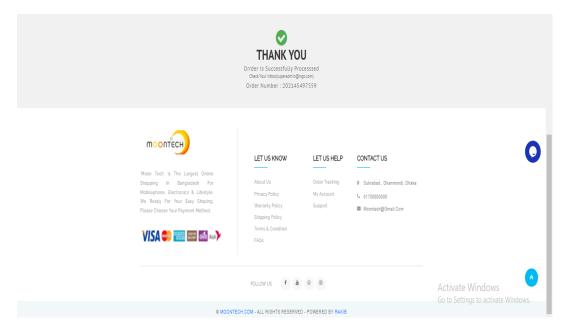

Figure 6.10 Confirm order

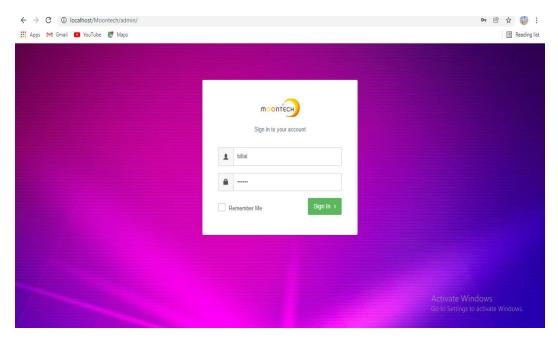

Figure 6.11 Admin login

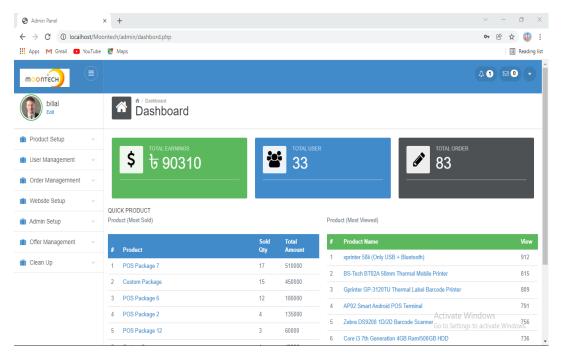

Figure 6.12 Admin dashboard

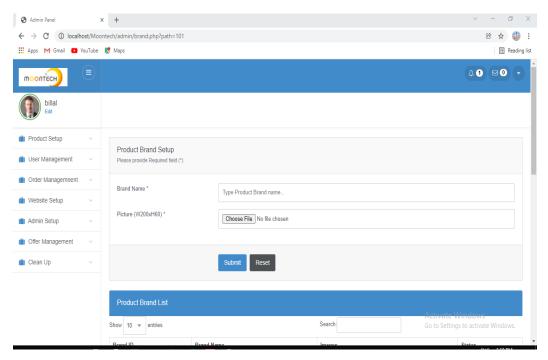

Figure 6.13 Product brand setup

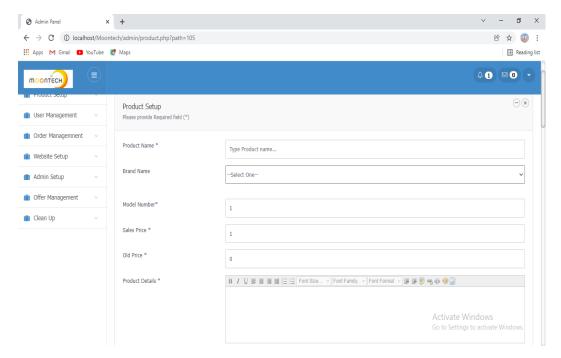

Figure 6.14 Product setup (1)

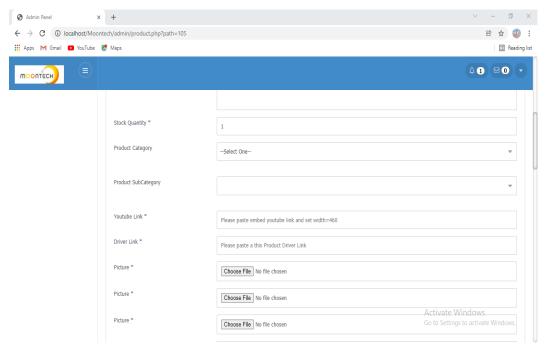

Figure 6.15 Product setup (2)

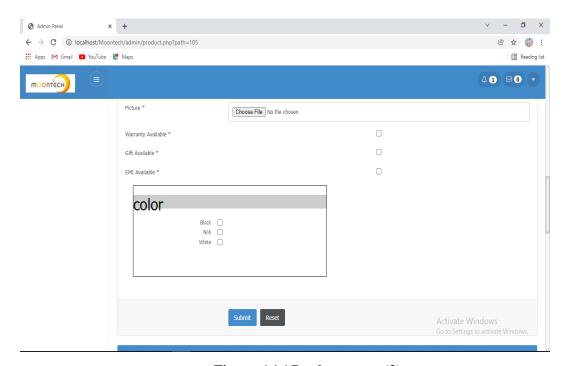

Figure 6.16 Product setup (3)

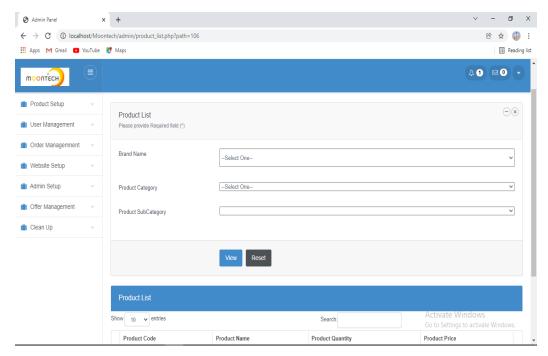

Figure 6.17 Product list

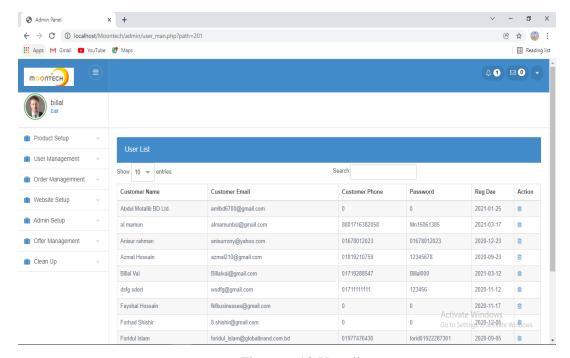

Figure 6.18 User list

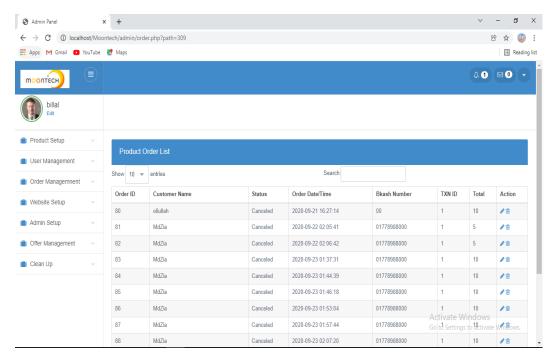

Figure 6.19 Order list

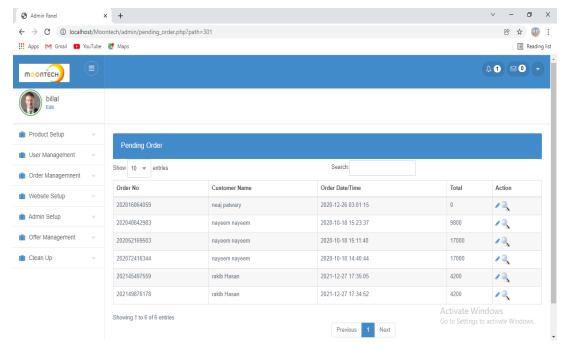

Figure 6.20 Pending order

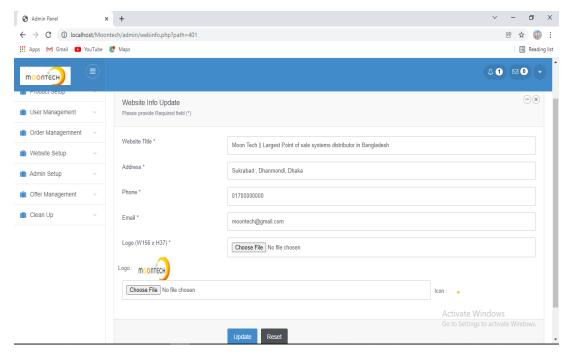

Figure 6.21 Website info setup

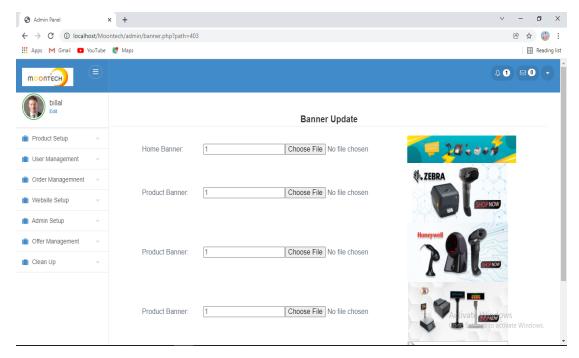

Figure 6.22 Banner update

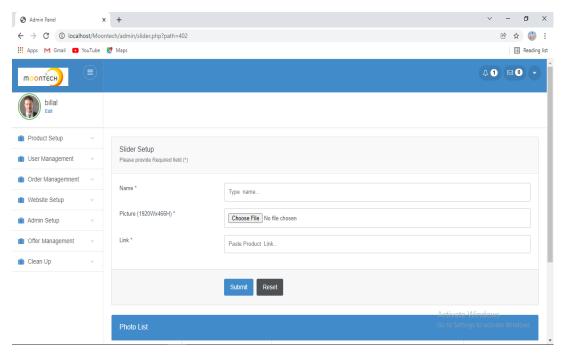

Figure 6.23 Slider setup

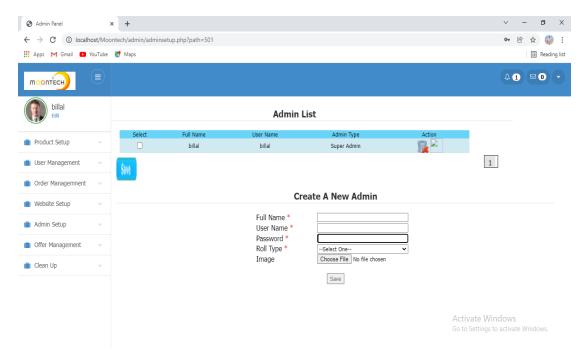

Figure 6.24 Create new admin

# Chapter 7 PROJECT SUMMARY

#### 7.1 Limitation

- Every system has about restrictions. As a plan isn't built for all offices or not for everywhere. Comparable that framework has a few restricts sure under.
- My central goal depends on Bangladeshi perspective, directions, and rules. My undertaking is solitary for who needs to purchase item in on the web.
- This is a beta variant.

#### 7.2 Obstacle and Achievements:

I take the challenge to think or do to some degree new. As I need to deal with certain issues as hardships to venture out. At the point when I can finish the new thing then I can discover some new information and can staggered the troubles then these are my triumphs.

- Gathering supplies was a limitless assignment and issue.
- Various people are not aware of the web in our country.
- Later implementation this project, I have learned numerous things.

#### 7.3 Future scope:

I'm bothering to kind an android application for my customers. In the impending, I am attempting to improve different scenes close by the item. Finished this venture immense and discharge it worldwide. Computerized remuneration the framework can be expansion in the coming.

#### 7.4 Discussion and conclusion:

At present keep wellbeing in a section is a major interesting. To save security, the administrator should have the information about the framework. My application is applied to maintain data about individuals. In this way, it will decrease an incredible energy close the administrator and the client. In the period of CPU science, a referent framework for keeping data is an old methodology. Individuals can help their own information by exhausting their android telephone. It will likewise ensure time. Devouring my application administrator can easily maintain all the information at a time in a solitary data set.

Assuming that the client seals allowed to utilize my application and accept my work in a heartfelt heart, then, at that point, the utilization of the application will succeed.

### **REFFERENCESS**

- https://stackoverflow.com/
- https://www.w3schools.com/
- https://www.w3schools.com/php/default.asp
- https://github.com/
- https://app.diagrams.net/
- https://www.tutorialspoint.com/index.html
- https://en.wikipedia.org/wiki/PHP#:~:text=PHP%20is%20a%20general%2Dpurpose,programmer%20Rasmus%20Lerdorf%20in%201994.&text=PHP%20originally%20stood%20for%20Personal,recursive%20initialism%20PHP%3A%20Hypertext%20Preprocessor.

## **Plagiarism Report**

1/23/22, 2:39 PM Turnitin

#### Turnitin Originality Report

Processed on: 23-Jan-2022 14:38 +06 ID: 1746257870 Word Count: 6617 Submitted: 1

171-35-2019 By Nur Hossain

Similarity Index

Similarity by Source

Internet Sources: 26% Publications: 1% Student Papers: 10%

5% match (Internet from 10-Nov-2020)  $\underline{\text{http://dspace.daffodilvarsity.edu.bd:8080/bitstream/handle/123456789/3552/P13658\%20\%287\%25\%29.pdf?}$ isAllowed=y&sequence=1 5% match (student papers from 18-Apr-2018) Class: April 2018 Project Report Assignment: Student Project Paper ID: 948988316 4% match (Internet from 09-Oct-2021) http://www.warse.org/IJETER/static/pdf/file/ijeter18862020.pdf 2% match (Internet from 17-Jan-2020) https://www.scribd.com/document/264920817/Documentation-of-E-commerce-website-Requirements-and-designing 1% match (Internet from 05-Jan-2022) http://dspace.daffodilvarsity.edu.bd:8080/bitstream/handle/123456789/5727/171-35-2031%20%2824 %29.pdf?isAllowed=y&sequence=1 1% match (Internet from 05-Jan-2022)  $\underline{\text{http://dspace.daffodilvarsity.edu.bd:} 8080/bitstream/handle/123456789/5718/171-35-180/bitstream/handle/123456789/5718/171-35-180/bitstream/handle/123456789/5718/bitstream/handle/123456789/5718/bitstream/handle/123456789/5789/5789/5789/5789/5789/5789/578$ 1958%20%2824 %29.pdf?isAllowed=y&sequence=1 1% match (Internet from 05-Jan-2022) http://dspace.daffodilvarsity.edu.bd:8080/bitstream/handle/123456789/5719/171-35-1979%20%2820 %29.pdf?isAllowed=y&sequence=1 1% match (Internet from 17-Apr-2021) http://dspace.daffodilvarsity.edu.bd:8080/handle/123456789/2805 1% match (Internet from 10-Sep-2021) http://dspace.daffodilvarsity.edu.bd:8080/bitstream/handle/123456789/5682/171-35-1826%20%2824 %29.pdf?isAllowed=y&sequence=1 1% match (Internet from 05-Jan-2022) http://dspace.daffodilvarsity.edu.bd:8080/bitstream/handle/123456789/5691/171-35-1847%20%2822 %29.pdf?isAllowed=y&sequence=1 1% match (Internet from 01-Apr-2020) https://www.slideshare.net/RaihanMahmud5/remote-doctor-project-report 1% match (Internet from 13-Oct-2021) https://studymoose.com/free-essays/information/page/8 1% match (student papers from 08-Apr-2019) Submitted to University of Westminster on 2019-04-08 1% match (publications) Waller, Diane, Sibbett, Caryl. "Art Therapy and Cancer Care", Art Therapy and Cancer Care, 2005

< 1% match (Internet from 05-Jan-2022) http://dspace.daffodilvarsity.edu.bd:8080/bitstream/handle/123456789/5674/171-35-1805%20%2822 %29.pdf?isAllowed=y&sequence=1 < 1% match (Internet from 18-Jan-2020) http://dspace.daffodilvarsity.edu.bd:8080/bitstream/handle/123456789/3523/P13624%20%2817%25%29.pdf isAllowed=y&sequence=1 < 1% match (Internet from 05-Jan-2022) http://dspace.daffodilvarsity.edu.bd:8080/bitstream/handle/123456789/5681/171-35-1817%20%2823 %29.pdf?isAllowed=y&sequence=1 < 1% match (Internet from 26-Mar-2021) http://dspace.daffodilvarsity.edu.bd:8080/bitstream/handle/123456789/2088/P13003%20%2821%25%29.pdf isAllowed=y&sequence=1 < 1% match (Internet from 06-Jan-2020) http://dspace.daffodilvarsity.edu.bd:8080/bitstream/handle/123456789/3547/P13646%20%2824%25%29.pdf isAllowed=y&sequence=1 < 1% match (Internet from 05-Jan-2022) http://dspace.daffodilvarsity.edu.bd:8080/bitstream/handle/123456789/5696/171-35-1904%20%2817 %29.pdf?isAllowed=y&sequence=1 < 1% match (Internet from 10-Jan-2020) http://dspace.daffodilvarsity.edu.bd:8080/bitstream/handle/123456789/3551/P13655%2823%25%29.pdf? isAllowed=y&sequence=1 < 1% match (student papers from 21-Sep-2021) Submitted to University of Bedfordshire on 2021-09-21 < 1% match (Internet from 03-Dec-2021) http://docplayer.net/14293641-Evaluation-of-users-perspective-on-voip-s-securityvulnerabilities.html < 1% match (student papers from 11-Mar-2013) Submitted to Queen Mary and Westfield College on 2013-03-11 < 1% match (Internet from 10-Jun-2015) http://111.93.67.112/circulars/adani-webportal/docs/13-shubham-peeyush.pdf Project Title: Moon Tech Shop Supervised by: Khalid Been Md. Badruzzaman Biplob Lecturer : Dept. of SWE Department of Software Engineering Daffodil International University Submitted by: Nur Hossain 171-35-2019 Department of Software Engineering Daffodil International University Approval i | Page © Daffodil International University Acknowledgement First of all, thanks to ALLAH, ALHAMDULILLAH because I am very much blessed as I have successfully reached towards the final semester. From the very beginning of my university life, I have learned a lot about software engineering as well as core computer science related knowledge from my course teachers. Moreover, they teach us ethics, morality and politeness. It is a fortunate opportunity for me as a student of the Department of Software Engineering, one of the exalted academic cancers of the Science and Information Technology Faculty of the Daffodil international University, to express my deep feelings of gratitude to the department and to my honorable teachers and also to the department staff. Besides, I am so much thankful to my parents that, I was always supported by them. They always prioritize my opinion and inspired me as well. I am also so many grateful to my supervisor Khalid Been Md. Badruzzaman Biplob, Senior Lecturer, Department of Software Engineering, FSIT. Daffodil International University, Dhaka, for his excellent guidance, inspiration, encouragement and also for allowing me to work with this project. It was not possible for me to complete my thesis paper successfully without his help. Specially, I am very thankful to my friend, elder and younger brothers of our university who always appreciate me to my studies and my daily works for learning new ones. ii|Page DECLARATION I hereby declare that I have taken this project under the supervision of Khalid Been Md. Badruzzaman Biplob, Lecturer, Department of Software Engineering, Daffodil International University. We also declare that neither this project nor

https://www.turnitin.com/newreport\_printview.asp?eq=1&eb=1&esm=10&oid=1746257870&sid=0&n=0&m=2&svr=46&r=27.01452147954364&lang=en... 2/9

any part of this has been submitted elsewhere for award of any degree. Name: Nur Hossain ID: 171-35-2019 Batch: 22th Department of Software Engineering Faculty of Science & Information Technology Daffodil International University Certified by: Khalid Been Md. Badruzzaman Biplob Senior Lecturer Department of Software Engineering Faculty of Science & Information Technology Daffodil International University iii | P a g e Summary A small online electronic device store, for online business to supply a community with real & branded devices, Due to long-standing customer base and increasing affluence to the area, the store has decided to investigate the possibility of providing an online delivery service to the customer. The electronic device store staff has asked me to create a website that will enable their customers to shop online. They have also asked that you create an administration console alongside the website, which will allow staff members to keep track of orders. The security and safety of system and customers' information should be highly prioritized. Every customer must be register on our online electronic device store before they purchase any product and display some terms and conditions about our electronic device store, customer with explicit consent of terms service solely can purchase and costumer needs to pay online but that will be built next version. iv|Page Table of Content Chapter 1 1-4 1 INTRODUCTION 1 1.1 Project Overview 2 1.2 Background 2 1.3 The Purpose of The Project 2 1.3.1 Benefits 2 1.4 Goals 2 1.5 Stakeholders 3 1.6 Project Schedule 3 1.6.1 Gantt Chart 3 1.6.2 Milestones 4 Chapter 2 5-12 2 Software Requirement Specifications 5 2.1 Functional Requirement 6 2.2 Data Requirement 7 2.3 Performance Requirement 8 2.3.1 Speed & Latency Requirement 8 2.3.2 Accuracy Requirement 8 2.3.3 Capacity, Requirement 9 2.4 Dependability, Requirement 9 2.4.1 Reliability, Requirement 9 2.4.2 Availability, Requirement 9 2.4.3 Robustness or Fault Tolerance 10 Requirement 2.5 Maintainability & Supportability 10 Requirement 2.5.1 Maintenance Requirement 10 2.5.2 Supportability Requirement 10 2.6 Security Requirement 10 2.6.1 Accessibility Requirement 10 2.6.2 Integrity Requirement 11 2.6.3 Privacy Requirement 11 2.7 Usability and Human Interaction 11 Requirement 2.8 Look and Feel Requirement 11 2.8.1 Appearance Requirement 12 2.8.2 Style Requirement 12 Chapter 3 13-41 3 Requirement Analysis 13 3.1 Use Case Diagram 14 3.2 Use Case Description 15 3.2.1 Manage cart 3.2.2 Make order 3.2.3 Cancel order 3.2.4 Manage customer profile 3.2.5 Live chat 3.2.6 Manage theme 3.2.7 Manage stock 3.2.8 Manage order status 3.2.9 Manage product 3.2.10 Coupon 3.3 Activity Diagram 3.3.1 Manage cart 3.3.2 Make order 3.3.3 Cancel order 3.3.4 Manage customer profile 3.3.5 Live chat 3.3.6 Manage theme 3.3.7 Manage stock 3.3.8 Manage order status 3.3.9 Manage product 3.4 Sequence Diagram 3.4.1 Manage cart 3.4.2 Make order 3.4.3 Cancel order 3.4.4 Manage customer profile 3.4.5 Live chat 3.4.6 Manage theme 3.4.7 Manage stock 3.4.8 Manage order status 3.4.9 Manage product Chapter 4 4 System Design Specification 4.1 Development tools & technology 4.2 Database design diagram 4.3 Development tools & technology 4.3.1 User Interface Technology 4.3.1.1 Programming Language 4.3.1.2 JQuery UI 4.3.1.3 CSS Framework or Bootstrap 4.4.2 Implementation Tools & Platform 4.4.2.1 Integrated Development Environment 4.4.2.2 Database Server 4 .4.2.3 Web server Chapter 5 15 16 16 17 18 19 20 21 22 23 24 24 25 26 27 28 29 30 31 32 33 34 35 36 37 38 39 40 41 42-45 42 43 43 43 44 44 44 45 45 45 45 46-50 5 System Test 5.1 Testing Feature 5.1.1 Feature to be tested 5.1.2 Feature not to be tested 5.2 Testing Strategies 5.2.1 Test Approach 5.2.2 Pass/fail Criteria's 5.2.3 Suspension & Resumption 5.3 Testing Environment 5.4 Test Case Description 5.4.1 Test Admin Login 5.4.2 Test for verify customer <u>5.4</u>.3 <u>Test case for</u> customer <u>sign in</u> 5.4.<u>4 Test for</u> customer Chapter 6 6 User Manual Chapter 7 7 Project Summery 7.1 Limitation 7.2 Obstacle & Achievement 7.3 Future scope 7.4 Discussion & Conclusion REFFERENCESS 46 47 47 47 47 47 48 48 48 48 49 49 50 51-63 51 64-65 64 65 65 65 66 vii | Page CHAPTER 1 INTRODUCTION 1.1 Project Overview This is one more new online shopping system in Bangladesh! Purchase everything like Electronic Devices, PC embellishments all that you want. The item will be conveyed to them. This venture centers on building the web stage to make it simple to be explored by the purchaser. 1.2 Background: We are on the edge of innovation and present day time. In Bangladesh, utilization of Electronic Devices, PC, bicycle and so forth is developing. There is some web application bit like this web application however numerous distinctions with my web application have. A few applications are just for item frill. Yet, my venture will contain every one of the brands, plan and furthermore all sort of items. Then again, my task will give a client all the fundamental data about the item, classification, purchase, sell choice. Additionally, give my Facebook bunch connection and message choice. That the two clients and administrator can manage one another so easily. Administrator will transfer the items. Our administrator genuinely reaction all the Customer demand. 1.3 The Purpose of the Project: The Actual motivation behind this task is to make computerized online business framework. Where client can finish purchasing process more straightforward. Likewise, administrator can without much of a stretch sell their item. My task is just for the individuals who needs to purchase item in on the web. What's more who attempt to purchase decision capable item. 1.3.1 Benefits: Without benefit, there is no self-

 $https://www.turnitin.com/newreport\_printview.asp?eq=1\&eb=1\&esm=10\&oid=1746257870\&sid=0\&n=0\&m=2\&svr=46\&r=27.01452147954364\&lang=en... \ \ 3/9.01462147954364\&lang=en... \ \ 3/9.014624484\&lang=en... \ \ 3/9.01462484\&lang=en... \ \ 3/9.0146248484\&lang=en... \ \ 3/9.01462484\&lang=en... \ \ 3/9.01462484\&lang=en... \ \ 3/9.01462484\&lang=en... \ \ 3/9.014624$ 

satisfaction of any framework, This framework has some specific advantages. They are given beneath: ➤ This is easy to understand framework. ➤ Clients can without trouble purchase a Product through the framework. > Administrator can undoubtedly sell the item and get a well measure of cost. ➤ Nobody can have the option to do sort of provocation. 1.4 Goals: I need to make this web application. This web application will have contained these elements. ➤ Keep site easy to understand. ➤ Keep legitimate method of business. ➤ Give high security to both client and administrator. > Kept up with high security in the business. > Administrator can reaction clients and update site, and client actually look at item's data. 1.5 Stakeholders: An arrangement obviously has a few stockholders. The system has no interest without the relationship of stockholders with the plan. Our frameworks stockholders exist: 1. Customer: Customer is the critical inward stockholder of our system. Since they will buy item. 2. Admin: Admin will stand the fundamental stockholders. Admin has the trained professional or capacity to lead representative the entire system. Customer will be allowed by the Admin. He will spectator the system and development. 1.6 Project Schedule: Full satisfying the required requirements and whole the project in the period I retain the project schedule. I sort a project schedule to end the project fittingly in time. 1.6.1 Gantt chart: A Gantt chart is a kind of bar chart that shows a project schedule 1.6.2 Milestone: This is a project milestone that covers the project timeline. Milestone, it is a time setting of the project. That will describe the project task. How much time I took to complete this project? Project milestone are as follows: Activities Duration in week Total week Brainstorming Week no. (1,2) 2 Problem identification Week no. (1,2,3,4) 4 Requirement specification Week no. (2,3,4,5) 4 Requirement analysis Week no. (3,4,5,6) 4 Sketching Week no. (8,9) 2 Design specification Week no. (8,9) 2 Database design Week no. (9,10) 2 Order entry and T&A and Planning Week no. (9,10,11,12,13,14) 6 Quality assurance (1,2) Week no. (7,12,13,14,15) 5 Test case Week no. (12,13,14,15) 4 Impose case & demerits Week no. (15,16,17,18,19,20,21,22) 8 Unit testing Week no. (22,23,24) 3 Black-box testing Week no. (25,26) 2 Software release Week no. (27,28) 2 Chapter 2 Software Requirement Specification Requirement analysis is the procedure of classifying user fulfilment in the most important part of project management. Better requirement knowledge will give project immense security from risk. 2.1 Functional Requirements: Functional Requirements allude to the capacities which are compulsory to the framework. Practical prerequisites should be performed on the product framework. Each framework should have some practical prerequisites. This table contains the full arrangement of Moon Tech useful Requirement. Sign In: Fr-01 Admin will manage whole system after Sign In Descriptions Sign In. Customer will manage order and profile after signing in. Stakeholder Admin, Customer. Table No 2.1: Sign In Products: Fr-02 Products Description Admin can add, delete, edit products. Customer can view all the products. Stakeholders Customer & Admin. Table No 2.2: Products Manage cart: Fr-03 Manage cart Description Customer can add products into cart list. Stakeholders Customer. Table No 2.3: Manage cart Manage order: Fr-04 Manage order Description Customer can create and cancel order. Admin can view and confirm order. Stakeholders Customer & Admin. Table No 2.4: Manage order Stock management: Fr-05 Stock management Description Admin can manage increase and decrease products quantity. When customer confirms order then automatically decreased products stock. Stakeholders Customer & Admin. Table No 2.5: Stock management Live chat: Fr-06 Live chat Description Customer and admin can chat with each other through Facebook. Stakeholders Customer & Admin. Table No 2.6: Live chat 2.2 Data Requirement: On this segment, ought to apprehend the type of rally information to decorate our machine. Linking with the principal database. Customer information. • Product information. • Product order system. • Order confirmation. • The admin will up product information. 2.3 Performance Requirements: It's very necessary to bear the act of the project. To convince the better performance, this venture has to see some requirements to be able to offer higher performance. Without right performance, challenge could be in hassle. For higher performance higher requirements need. 2.3.1 Speed and Latency Requirements: While the consumer will journey our undertaking inside the browser, the machine essentials a minimum general of speed to execute the assignment. Gadget overall performance additionally depends on speed and latency necessities. SLR-01 The handling speed of the system will be faster. Description When customer will run our system rapidity will Be trusted their internet pace & the server Community speed. Stakeholder Customer, Admin. Table No 2.7: Speed and Latency Requirements 2.3 Accuracy Requirements: The system has to settle the Legibility and Correctness of the data.so that further there will no problem happen. Accuracy requirements is so important in requirement specification. AR-01 The contribution information ought to be the right Essential proper info of every user. Description and Correct shape Statistics, else the involvement area show blunder Message, e mail, bypass, and many others. The enter info is not effective, The data never accept. Stakeholders Customer, Admin. Table 2.8: Accuracy Requirements 2.3.3 Capacity Requirements: CR-01 All data, similar product's data, categories, Copes all the data in database correctly Description customer info etc. will be

saved in Database. Stakeholder Customer, Admin. Table No 2.9: Capacity Requirements 2.4 Dependability Requirements: Dependability means it measures system reliability. availability, robustness, safety, etc. Here, dependability means the running time of this project. 2.4.1 Reliability Requirements: RR-01 customer information, other information will be safe The system is reliable Description and Secured in our system. Stakeholder Users as customer, Admin. Table 2.10: Reliability Requirements 2.4.2 Availability Requirements: AR-01 The system will be available 24x7. Description It is available 24 hours in a day and 7 days in a week the system will be updated regularly. Stakeholder Users as customer, Admin. Table 2.11: Availability Requirements 2.4.3 Robustness or Fault Tolerance Requirements: FTR-01 Well robustness of the system Description If any hassle happens the device will display blunders Message and the fault tolerance are dealt with well. Stakeholder Users as customer, Admin. Table 2.12: Availability Requirements 2.5 Maintainability and supportability requirements: Consultant could take gave some admins and expert for the upkeep of the machine and care the device. If any problem, take place they may take care. Guide machine is necessity. 2.5.1 Maintenance Requirements: Representative might here to give a few specialists for keeping the undertaking. The system can have produced wrong outcomes and the government need to be capable of reflect the records movement over the machine. They'll hold eye on system 24 hours if whatever gets incorrect. 2.5.2 Supportability Requirements: Professional might have to convert some admins for supportability of the system. They take care if whatever went incorrect as soon as viable. 2.6 Security Requirements: Round are protection structures as in line with log in as admin & contact website as a customer or get contact to this scheme or an exact aspect of the system ought to supply a verification device. This will sure that there will be no hassle in protection to customer or admin. Nowadays protection is, primary problem in internet site. Lots of data can get hampered for this. 2.6.1 Accessibility Requirements: This system delivers accesses the unlike module, by access in a verification way to the reliable user. Without authentic user and admin no one can get into this system. For that user and admin must have to be sign in as far as requirement needed to access in system. 2.6.2 Integrity Requirements: Allow records of users can be kept harmless. User information and their account could be secure on this machine. Should assure that they are able to get any damage. Consumer and their information could be in keep secure for similarly exceptional dating between them and device. 2.6.3 Privacy Requirements: Completely the passwords and person information could be stored safe and securely in the device. These days person wishes cozy gadget for business. This gadget privacy can be saved in safe. 2.7 Usability and Human-interaction requirements: This system is real consumer-friendly with humble person-interface. System will be sure approximately that effortlessly person can apprehend capability. Because our county humans nonetheless have no concept approximately online commercial enterprise. Is will being guarantee via system. Ease of Use Requirements: user easily can sign up and sign.it will be easy for them. Personalization and internalization Requirements: Established this system for only our people. So, there are no international requirements. Further we will make for whole world. <u>Understandability and politeness</u> Requirements: This system is actual cool to use and know with simple user-interface.no need to be well educated. Accessibility Requirements: This structure is very simply available for the positive user in the definite element. User Documentation Requirements: 11 | Pag e © Daffodil International University Customer info and histories will be kept and reserved in the system correctly. 2.8 Look and Feel Requirements: Permitting to the consumer's belief look way the graphical consumer interface, strategy, layout, forms, sunglasses, etc. And feel means the behavior of different basics just like the menu, home, store, buttons, etc. 2.8.1 Appearance Requirements: Required familiarity about NODE with EXPRESS.JS Framework and algorithm. 2.8.2 Style Requirements: Knowledge about CSS, JavaScript and bootstrap. Chapter 3 Requirement Analysis 3.1 Use Case Diagram We've use case diagram. And there are two actors. Every actor plays distinctive role. And people are already indicated to this use case diagram. This diagram will make clear our system in quick. Figure 3.1: Use Case diagram for "Moon Tech" 3.2 Use Case Description 3.2.1 Manage cart. Use Case 1 Manage cart. Goal Customer can add products into the cart list. Preconditions ? Customer need to must open the system. ? Customer must find the products which he/she needs. Success End Condition? Customer successfully finds the products.? Products are added into cart successfully. Failed End Condition ? Customer can't find the products. ? Products aren't added into cart successfully. Primary Actors: Customer Secondary Actors: System Trigger Customer need to enter into the system. Description / Main Step Action Success Scenario 1 Firstly, customer enter into the system. 2 Customer click on search bar. 3 Select the products which he needs. 4 Customer click the "Add to cart" button. Alternative Flows Step Branching Action 1 Customer can't enter into the system. 2 Customer can't find the products by searching. 3 Customer can't add the products into the cart list. 3.2.2 Make order. Use Case 2 Make order. Goal Customer can create order. Preconditions ? Customer need to log in first. ? Customer need to choose product. Success End Condition ? Customer

successfully logged in. ? Customer successfully choose the products. Failed End Condition ? Customer can't log in. ? Customer can't choose the products, Primary Actors; Customer Secondary Actors: System Trigger Customer must need to log in and choose the products. Description / Main Step Action Success Scenario 1 Customer log in. 2 Customer chosen the products. 3 Customer can confirm order. Alternative Flows Step Branching Action 1 Customer can't log in. 2 Customer can't select the products. 3 Customer can't confirm order. 3.2.3 Cancel order. Use Case 3 Cancel order. Goal Customer can cancel order. Preconditions ? Customer need to log in first. ? Customer need to have an order. Success End Condition ? Customer successfully logged in. ? Customer successfully cancel the order. Failed End Condition ? Customer can't log in. ? Customer can't cancel the order. Primary Actors: Customer Secondary Actors: System Trigger Customer must need to log in and must be have an order. Description / Main Step Action Success Scenario 1 Customer log in. 2 Customer go to the order page. 3 Customer cancel the order. Alternative Flows Step Branching Action 1 Customer can't log in. 2 Customer can't go to the order page. 3 Customer can't cancel the order. 3.2.4 Manage customer profile. Use Case 4 Manage customer profile. Goal Customer can edit or update them profile. Preconditions ? Customer need to log in first. ? Customer need to go profile page. Success End Condition ? Customer successfully logged in. ? Customer successfully go profile. Failed End Condition ? Customer can't log in. ? Customer can't go their profile. Primary Actors: Customer Secondary Actors: System Trigger Customer must need to have an account and log in. Description / Main Step Action Success Scenario 1 Customer log in. 2 Customer go to the profile page. 3 Customer edit or update their profile. Alternative Flows Step Branching Action 1 Customer can't log in. 2 Customer can't go to the profile page. 3 Customer can't edit or update their profile. 3.2.5 Live chat. Use Case 5 Live chat. Goal Customer and admin can chat with each other through the Facebook. Preconditions? Customer and admin need to log in first. Success End Condition ? Customer and admin successfully logged in. Failed End Condition ? Customer and admin can't log in. Primary Actors: Customer, Admin. Secondary Actors: System Trigger Customer admin must need to have an account and log in. Description / Main Step Action Success Scenario 1 Customer and admin log in. 2 Click on chat icon. 3 Write message and click on send button. Alternative Flows Step Branching Action 1 Customer and admin can't log in. 2 Chat icon doesn't work. 3 Message doesn't send. 3.2.6 Manage theme. Use Case 6 Manage theme. Goal Admin can change the all kind of theme dynamically. Preconditions ? Admin need to log in first. Success End Condition ? Admin successfully logged in. Failed End Condition ? Admin can't log in. Primary Actors: Admin. Secondary Actors: System <u>Trigger</u> Admin must need to have an account and log in. Description / Main Step Action Success Scenario 1 Admin log in. 2 Click on theme which theme need to change. 3 Click on save button. Alternative Flows Step Branching Action 1 Admin can't log in. 2 Admin can't change the theme successfully. 3 Save button doesn't work. 3.2.7 Manage stock. Use Case 7 Manage stock. Goal Admin can increase or decrease the products quantity. Preconditions? Admin need to log in first. Success End Condition ? Admin successfully logged in. Failed End Condition ? Admin can't log in. Primary Actors: Admin. Secondary Actors: System Trigger Admin must need to have an account and log in. Description / Main Step Action Success Scenario 1 Admin log in. 2 Go to stock page. 3 Click on increase or decrease icon for update the quantity of products. Alternative Flows Step Branching Action 1 Admin can't log in. 2 Admin can't go the stock page. 3 Admin can't increase or decrease the quantity of products. 3.2.8 Manage order status. Use Case 8 Manage order status. Goal Admin can confirm or cancel the customer's order. Preconditions? Admin need to log in first. Success End Condition ? Admin successfully logged in, Failed End Condition ? Admin can't log in, Primary Actors: Admin, Secondary Actors: System Trigger Admin must need to have an account and log in. Description / Main Step Action Success Scenario 1 Admin log in. 2 Go to manage order page. 3 Click on "confirm" or "cancel" to confirm or cancel the order. Alternative Flows Step Branching Action 1 Admin can't log in. 2 Admin can't go the manage order page. 3 Admin can't confirm or cancel the customer's order. 3.2.9 Manage product. Use Case 9 Manage products. Goal Admin can add new products or delete existing products. Preconditions ? Admin need to log in first. Success End Condition ? Admin successfully logged in. Failed End Condition ? Admin can't log in. Primary Actors: Admin. Secondary Actors: System Trigger Admin must need to have an account and log in. Description / Main Step Action Success Scenario 1 Admin log in. 2 Click on add product or delete products button. 3 Click on save button. Alternative Flows Step Branching Action 1 Admin can't log in. 2 Add product or delete product button doesn't work. 3 Admin can't add or delete products. 3.2.10 Coupon. Use Case 10 Coupon. Goal Customer can use coupon. Preconditions? Customer need to log in first. ? Customer needs to make an order. Success End Condition ? Customer successfully logged in. ? Customer successfully make an order. Failed End Condition ? Admin can't log in. Primary Actors: Customer. Secondary Actors: System Trigger Customer must need to have an account and log in and make an order. Description / Main Step Action Success Scenario 1 customer log in. 2 Customer choose the products and make

https://www.turnitin.com/newreport\_printview.asp?eq=1&eb=1&esm=10&oid=1746257870&sid=0&n=0&m=2&svr=46&r=27.01452147954364&lang=en... 6/9

an order, 3 Submit coupon code on form, Alternative Flows Step Branching Action 1 Customer can't log in. 2 Customer can't choose the products and can't make an order. 3 Coupon code not submitted. 3.3 Activity Diagram: Activity diagram is a very significant diagram in UML. Essentially, it's far a circulation chart. It is able to define the float of the action in a graphical example. Activity diagram is a mirrored image of what we did in use case. Every use case activity will be shown in there, 3.3.1 Manage cart: Figure 3.2 Manage cart 3.3.2 Make order: Figure 3.3 Make order 3.3.3 Cancel order: Figure 3.4 Cancel order 3.3.4 Manage customer profile: Figure 3.5 Cancel order 3.3.5 Live chat: Figure 3.6 Live chat 3.3.6 Manage theme: Figure 3.7 Manage theme 3.3.7 Manage stock: Figure 3 Manage stock 3.3.8 Manage order status: Figure 3.9 Manage order status 3.3.9 Manage products: Figure 3.10 Manage products 3.4 Sequence Diagram: Sequence diagram is one more very significant UML diagram of software. Sequence diagram can define the working procedure of a scheme as to in what way it works and what instruction is succeeding it to whole a process. 3.4.1 Manage cart: Figure 3.11 Manage cart 3.4.2 Make order: Figure 3.12 Make order 3.4.3 Cancel order: Figure 3.13 Cancel order 3.4.4 Manage customer profile: Figure 3.14 Manage customer profile 3.4.5 Live chat: Figure 3.15 Live chat 3.4.6 Manage theme: Figure 3.16 Manage theme 3.4.7 Manage stock: Figure 3.17 Manage stock 3.4.8 Manage order status: Figure 3.18 Manage order status 3.4.9 Manage product: Figure 3.19 Manage product Chapter 4 System Design Specification 4.1 Development tools and technology: Software development tools are used to develop software. There are various types  $\underline{\text{of tools for software}}$  development  $\underline{\text{to make the}}$  course  $\underline{\text{of}}$  programming advancement easily. Yet, presently, I will make reference to some of instruments that I am utilizing to foster my project. 4.2 Database Design Diagram Figure 4.1 Database design diagram 4.3.1 User Interface Technology Most importantly, in the wake of handling any application, interface of that product is appeared to the client. Along these lines, the significance of UI is extremely high. For achievement of any product application, an attractive UI assumes an essential part. UI incorporates utilizing great picture, designs, typography, templates, prearranging and so forth. 4.3. 1.1 Programming language For developing any application framework least one programming language is fundamental. In my application, there are two diverse programming language is utilized. One is for front-end side. Also another is for server side. The front-end language that I have used to my application is HTML. Also the server side programming language name is PHP which represents Hypertext Preprocessor. The two of them are open source broadly useful prearranging language. 4.3.1.2 JQuery UI JQuery UI is a name of library which utilizes JavaScript as center programming language. It works on codes of a programming language named JavaScript. For the most part, it collaborates with Graphical User Interface (GUI). It additionally gives special visualizations movement. It can likewise supersede falling templates. It is likewise a subset of JavaScript. By utilizing AJAX no page reloading is required. It is likewise viable with any program like Google Chrome, Mozilla Firefox, Opera, Safari, Internet Explorer and so forth. 4.3.1.3 CSS framework or Bootstrap In the wake of finishing markup, falling templates are planned. It for the most part clarifies how HTML components will show. There are three methods for composing template. One interior CSS, another is outside CSS. Also last one is inline CSS Yet, the vast majority of time outer CSS is utilized. Since, by utilizing outer CSS, everything CSS information can be kept in various records. Yet, these days CSS system is by all accounts extremely famous. In our application, I have utilized Bootstrap4. This system is grown mostly for CSS and JavaScript. It is a free and open source front-end system. This system is exceptionally utilized for planning site and web application moreover. This system upholds pretty much every program. Like Google Chrome, Mozilla Firefox, Opera, Safari, Internet Explorer and so forth Bootstrap likewise gives media inquiry which highlights responsive format for various gadgets with various screen size. Bootstrap gives a bunch of certain documents which contains templates which gives essential definition. Bootstrap additionally gives some JavaScript parts moreover. There are some implicit parts like JQuery UI. By utilizing Bootstrap structure, we get both CSS and JavaScript offices with a solitary stage. In any case, before begin planning an application interface with Bootstrap, one might have some fundamental information about this system. It will build the proficiency. 4.4.2 Implemented tools and platform As I have said previously, there are a few apparatuses and innovations that should be utilized for creating programming. It is vital to figure out which apparatuses and stages are the best match of my necessities. In the wake of settling on a legitimate choice, one need to begin utilizing them. 4.4.2.1 Integrated Development Environment IDE represents Integrated Development Environment. Software engineers compose code on IDE. Later that IDE give the element to execute the <u>source code</u>. For fostering <u>my web application</u>, <u>I have</u> utilized an <u>IDE</u>. To foster <u>my</u> web form, I have utilized "Sublime Text" which is controlled by Sublime HQ Company. It is a business IDE for cross stage climate. It can recommend code to the developers moreover. 4.4.2.2 Database Server (MYSQL Server V-10.1.36-MariaDB) For developing our entire project, we have followed Relational Database Management System or RDBMS. What's more

we observe that MySQL gives the component of RDBMS. So we should not have any issue to reject MySQL data set. It is likewise extremely simple to utilize. It can likewise guarantee the security, adaptability, superior execution and numerous things. Presently, we are utilizing "MYSQL Server V-10.1.36- MariaDB". 4.4.2.3 Web Server We have utilized xampp apache server. It is a free and open source programming to utilize. It very well may be utilized on cross stage. It upholds a wide scope of highlights and a large portion of them are as of now executed as ordered modules. This module can broaden the principle elements or center usefulness. Presently, we are working with HTTP 1.1 version. Chapter 5 System Test 5.1 Testing Features: Testing is unique of the most significant portions of testing the functionality of a software. Testing is in each significant of programming, testing can ensure that the product is prepared to convey its office. 5.1.1 Features to be tested: Here is assumed a list of the structures we have taste? Admin Login? Customer login? Add product ? Buy product ? Add to cart ? Order product 5.1.2 Features not to be tested: We have to test every fields of our software. 5.2 Testing Strategies: ? Here is specified the plans of our system ? Quality testing ? Measure testing 5.2.1 Test Approach: To contrivance a project test method is very significant. Test method has two kinds of practices: Proactive: A method in which the test plan procedure is started as early as possible. Reactive: A method in which the test is not happening till after design and coding start. 5.2.2 Pass/Fail Criteria's: When the anticipated outcome is emerging in the wake of attempting then it is called pass. When an unexpected outcome comes through testing then it is named come up short. 5.2.3 Suspension & Resumptions: This software is very horizontal and easy to use and uphold. There is no check and recommencement problematic, 5.3 Testing Environment: • Testing ide: Mocha Stream • Browser: Google chrome • Processor: CroreI5, 5.4 Test Case Description: Have checked our system commonly. Presently focusing on that our framework will perform appropriately. 5.4.1 Test Admin Login: Test Scenarios: Admin login Test case ID : TC01 Test Case Login case priority; high description pre-requisite: A valid account post-Necessary: na Steps: SLNO1 01 ACTION Enter correct Email and password INPUTS Email: shakib@gmail.c om Password: \*\*\*\*\*\* EXPECT RESULT LOGIN SUCCESS RESU LT LOGIN SUCCESS FULL TEST Result Pass 5.4.2 Test for verify customer: Test scenario: Verify customers Test Id: TC02 Test case Verify customers descriptions sign in priority: high Pre requisite: An authenticate admin Post requisite: na Test Execution Steps: Sl no Action Input Expected result Actual result Test result 01 Enter correct product info send by Product name: barcode Scanner successful Update successfully success 5.4.3 Test Case for customer Sign in: Test scenarios: Customer sign in Test id: Tc03 Test case description: sign in test case priority: high Pre-requisite: A valid email and pass Post-requisite: NA Steps: SL no ACTION Inputs Expect result Actual; result Result 01 Enter email, pass Name: Shakib Email Sign in successful successful Pass Password sign in 5.4.4 Test for customer buy product: Scenarios: Customer buy product Test ID: TC04 description Customer buy product Priority: HIGH Pre-Requisite: An authenticated customer Post-requisite: NA steps: SL. No Action Inputs Expected Result Actual Result Test Result 01 Enter correct name Of customer Name: Shakib Deal Successful Deal Successful Pass Chapter 6 User Manual Figure 6.1 Home page (1) Figure 6.2 Home page (2) Figure 6.3 Home page (3) Figure 6.4 Category Figure 6.5 Product details <u>Figure 6.6</u> Cart <u>Figure 6.7</u> Login <u>Figure 6.8</u> Create account <u>Figure 6.9</u> Checkout Figure 6.10 Confirm order Figure 6.11 Admin login Figure 6.12 Admin dashboard Figure 6.13 Product brand setup Figure 6.14 Product setup (1) Figure 6.15 Product setup (2) Figure 6.16 Product setup (3) Figure 6.17 Product list Figure 6.18 User list Figure 6.19 Order list Figure 6.20 Pending order Figure 6.21 Website info setup Figure 6.22 Banner update Figure 6.23 Slider setup Figure 6.24 Create new admin Chapter 7 PROJECT SUMMARY 7.1 Limitation ? Every system has about restrictions. As a plan isn't built for all offices or not for everywhere. Comparable that framework has a few restricts sure under. ? My central goal depends on Bangladeshi perspective, directions, and rules. My undertaking is solitary for who needs to purchase item in on the web. ? This is a beta variant. 7.2 Obstacle and Achievements: I take the challenge to think or do to some degree new. As I need to deal with certain issues as hardships to venture out. At the point when I can finish the new thing then I can discover some new information and can staggered the troubles then these are my triumphs. ? Gathering supplies was a limitless assignment and issue. ? Various people are not aware of the web in our country. ? Later implementation this project, I have learned numerous things. 7.3 Future scope: I'm bothering to kind an android application for my customers. In the impending, I am attempting to improve different scenes close by the item. Finished this venture immense and discharge it worldwide. Computerized remuneration the framework can be expansion in the coming. 7.4 Discussion and conclusion: At present keep wellbeing in a section is a major interesting. To save security, the administrator should have the information about the framework. My application is applied to maintain data about individuals. In this way, it will decrease an incredible energy close the administrator and the client. In the period of CPU science, a referent framework for keeping data is an old methodology. Individuals can help their own

 $https://www.turnitin.com/newreport\_printview.asp?eq=1\&eb=1\&esm=10\&oid=1746257870\&sid=0\&n=0\&m=2\&svr=46\&r=27.01452147954364\&lang=en... \ 8/9 and 1/2 and 1/2 a$ 

information by exhausting their android telephone. It will likewise ensure time. Devouring my application administrator can easily maintain all the information at a time in a solitary data set. Assuming that the client seals allowed to utilize my application and accept my work in a heartfelt heart, then, at that point, the utilization of the application will succeed. REFFERENCESS · https://stackoverflow.com/ · https://www.w3schools.com/ https://www.w3schools.com/php/default.asp · https://github.com/ https://app.diagrams.net/ · https://www.tutorialspoint.com/index.html · https://en.wikipedia.org/wiki/PHP#:~:text=PHP is a general-purpose,prog rammer Rasmus Lerdorf in 1994.&text=PHP originally stood fo r Personal, recursive initialism PHP: Hypertext Preprocessor. © Daffodil International University © Daffodil International University © Daffodil International University © Daffodil International University v Page © Daffodil <u>International University</u> vi|Page © <u>Daffodil International University</u> © <u>Daffodil International</u> University 1|Page © Daffodil International University 2|Page © Daffodil International University 3 Page © Daffodil International University 4 Page © Daffodil International University 5|Page © Daffodil International University 6|Page © Daffodil International University 7 Page © Daffodil International University 8 Page © Daffodil International University 9|Page © Daffodil International University 10|Page © Daffodil International University 12 Page © Daffodil International University 13 Page © Daffodil International <u>University 14 Page © Daffodil International University 15 Page © Daffodil International</u> <u>University 16 Page © Daffodil International University 17 Page © Daffodil International</u> <u>University 18 | Page © Daffodil International University 19 | Page © Daffodil International</u> <u>University 20|Page © Daffodil International University 21|Page © Daffodil International</u> University 22 Page © Daffodil International University 23 Page © Daffodil International University 24 Page © Daffodil International University 25 Page © Daffodil International University 26 Page © Daffodil International University 27 Page © Daffodil International <u>University 28|Page © Daffodil International University 29|Page © Daffodil International</u> University 30 Page © Daffodil International University 31 Page © Daffodil International University 32|Page © Daffodil International University 33|Page © Daffodil International University 34 Page © Daffodil International University 35 Page © Daffodil International University 36|Page © Daffodil International University 37|Page © Daffodil International University 38 Page © Daffodil International University 39 Page © Daffodil International University 40 Page © Daffodil International University 41 Page © Daffodil International <u>University 42 | Page © Daffodil International University 43 | Page © Daffodil International</u> University 44 Page © Daffodil International University 45 Page © Daffodil International University 46 Page © Daffodil International University 47 Page © Daffodil International University 48 Page © Daffodil International University 49 Page © Daffodil International University 50 | Page © Daffodil International University 51 | Page © Daffodil International <u>University 52|Page © Daffodil International University 53|Page © Daffodil International</u> <u>University 54|Page © Daffodil International University 55|Page © Daffodil International</u> <u>University 56 Page © Daffodil International University 57 Page © Daffodil International</u> <u>University 58|Page © Daffodil International University 59|Page © Daffodil International</u> University 60 | Page © Daffodil International University 61 | Page © Daffodil International <u>University 62 | Page © Daffodil International University 63 | Page © Daffodil International</u> <u>University 64|Page © Daffodil International University 65|Page</u> © Daffodil International University 66|Page